### **Modelling Communication Software Execution** via Tracing

Stein Kristiansen steikr@ifi.uio.no

# **Outline**

- Research Area
- My PhD-Work
	- $-$  Motivation
	- Overview of my work
	- Results)
- Possible master thesis areas

## **Research Area**

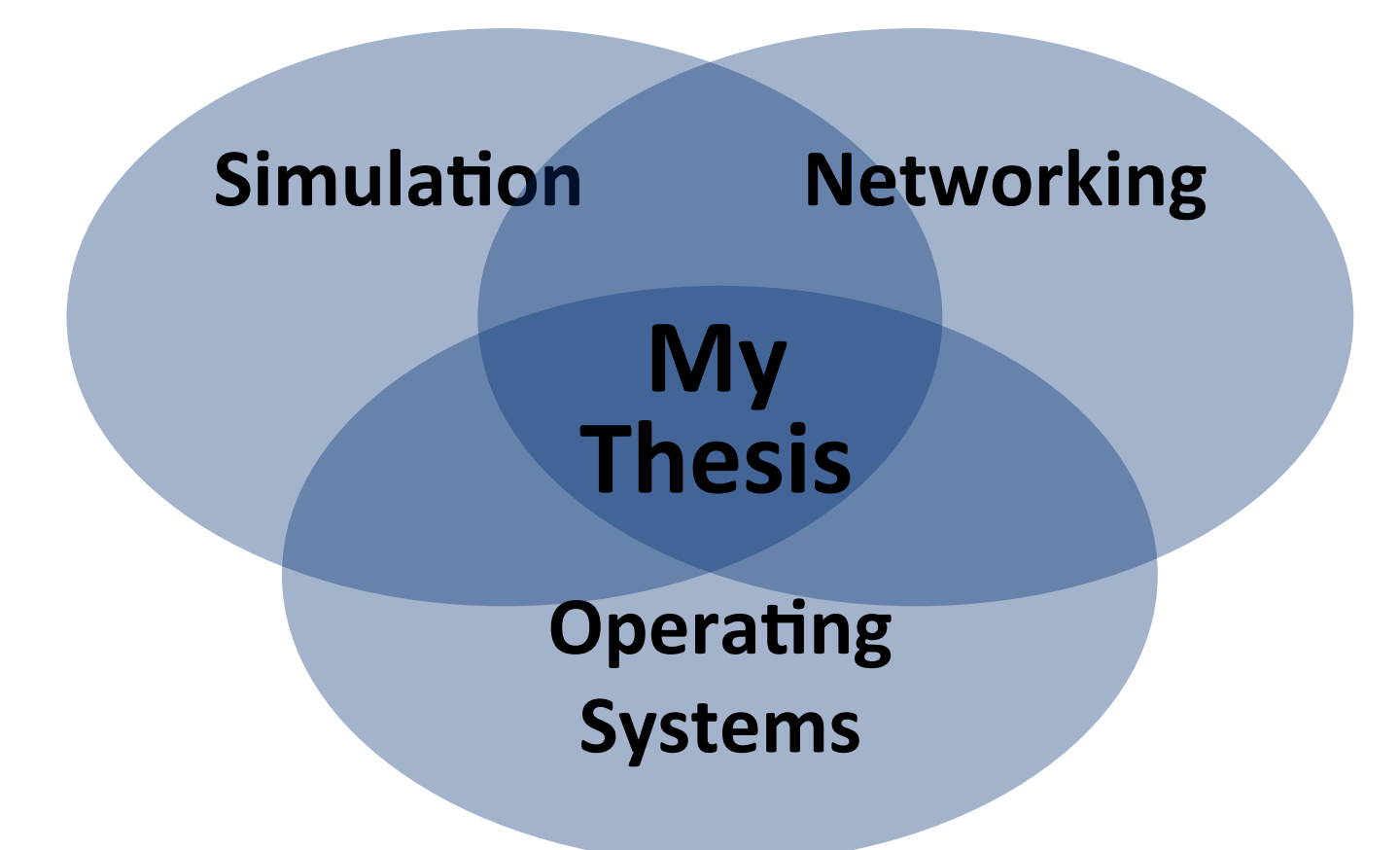

### **Network Simulation**

- Computer systems are often very complex)
	- $-$  How to test and evaluate?
- Solution: network simulation

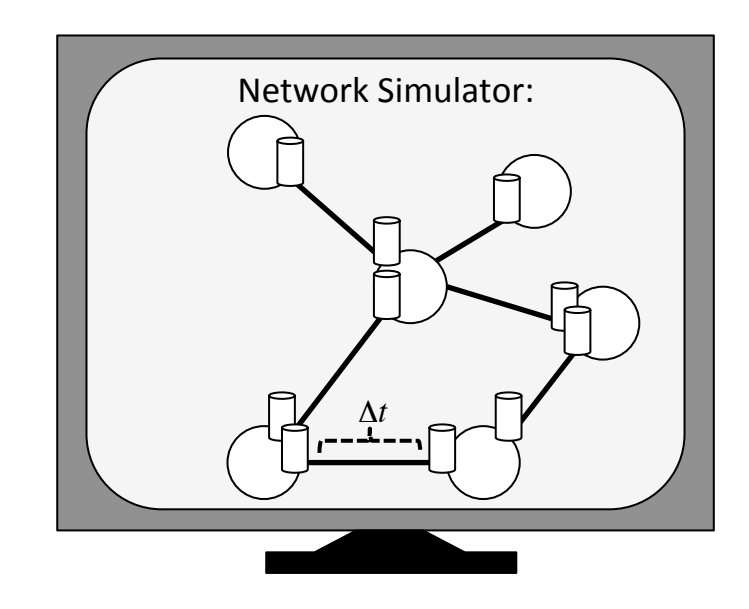

### **Network Simulation**

- Network simulation  $\bullet$ 
	- Impact of communication software  $\overline{\phantom{m}}$ execution ignored
	- Can this always be ignored?  $\overline{\phantom{m}}$

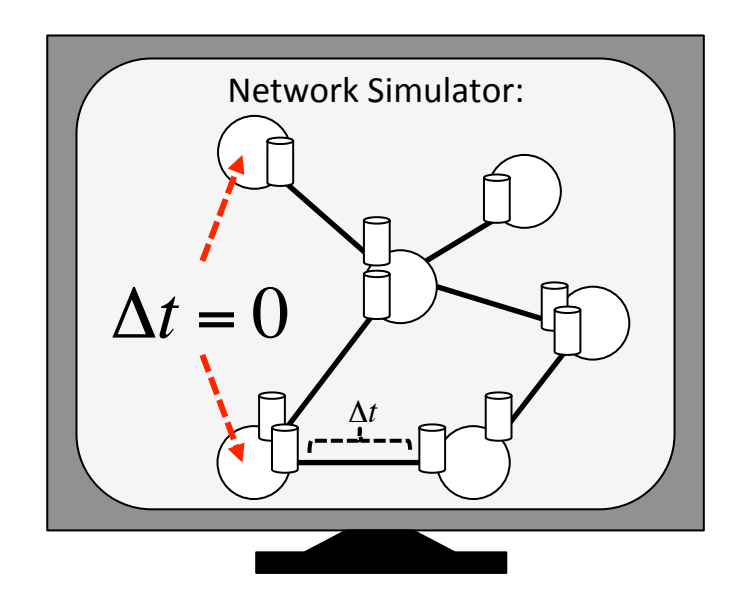

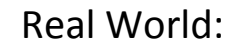

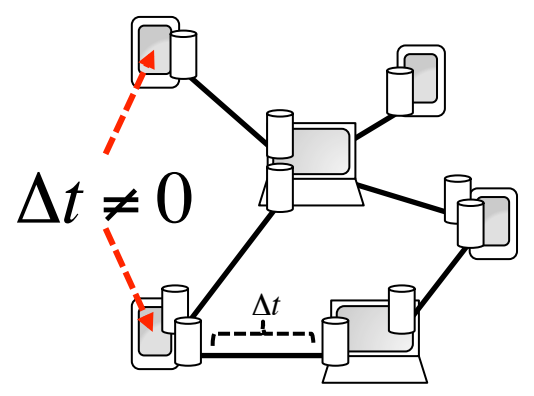

# New and emerging networks

- Heterogeneous sets of devices
- In all sizes (many very, very small!))
	- $-$  And thus **resource constrained!**

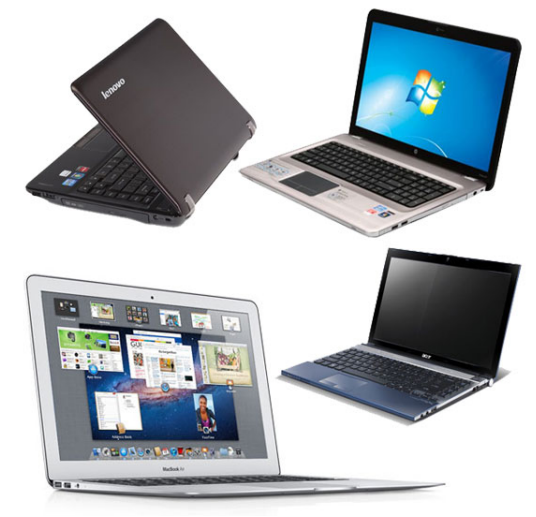

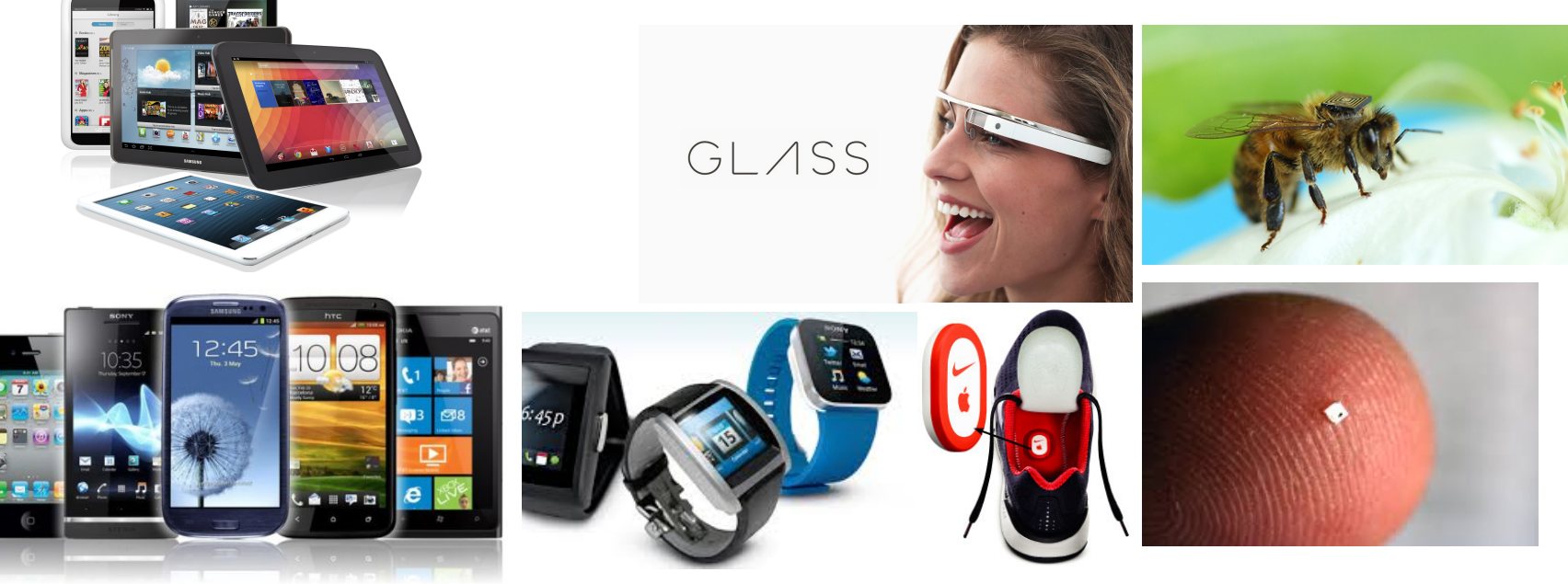

### Network Simulation

- Network simulation
	- $-$  Impact of communication software execution ignored
	- **Can this always be ignored?**
- Test:

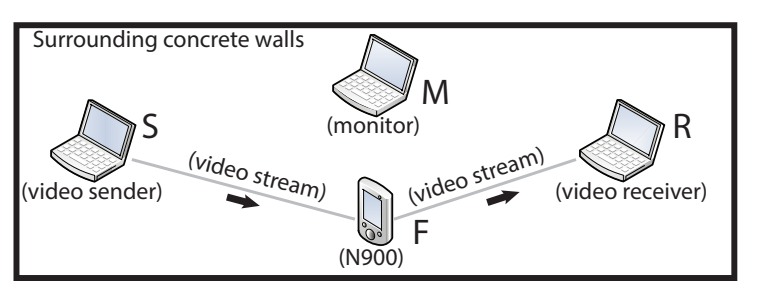

- Throughput  $<$  3.7 Mbps
	- WiFi-router: 15Mbps!
- 10-40 ms. already at 2 Mbps
	- Wifi-Router: a few milliseconds!

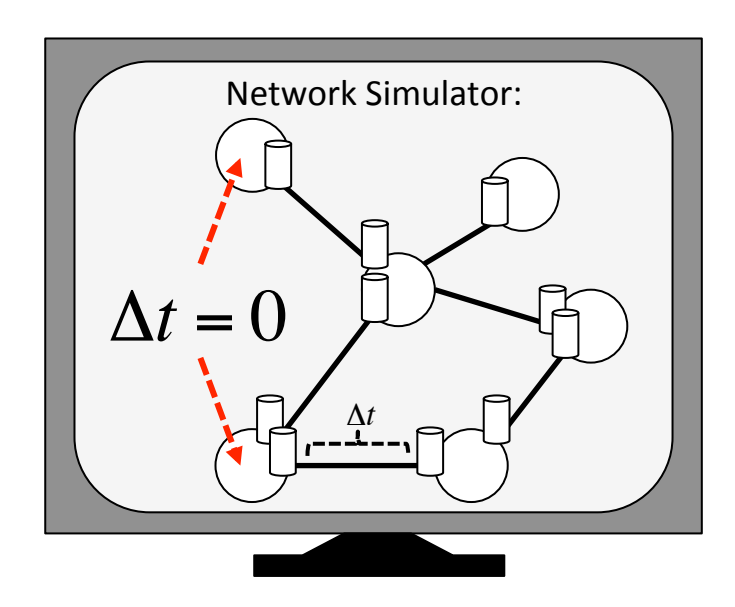

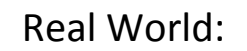

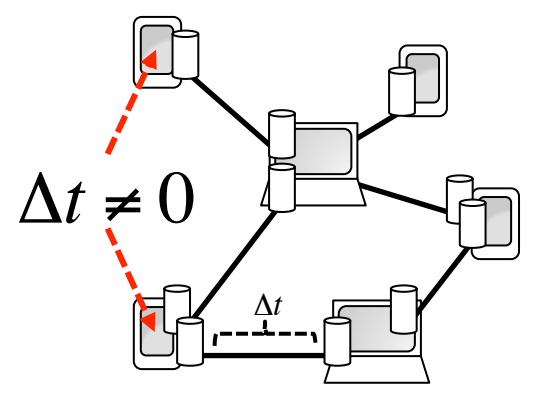

### Network Simulation

- Network simulation
	- $-$  Impact of communication software execution ignored
	- **Can this always be ignored?**
- Test:

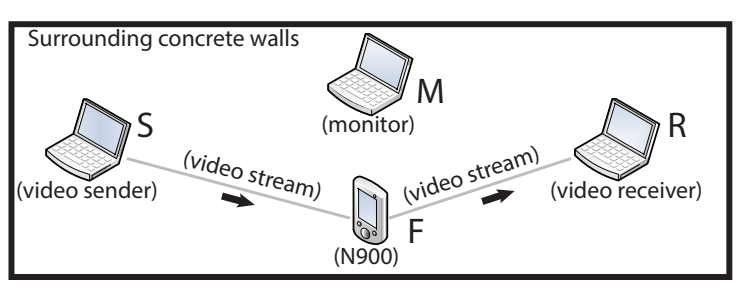

- Throughput  $<$  3.7 Mbps
	- WiFi-router: 15Mbps!
- 10-40 ms. already at 2 Mbps
	- Wifi-Router: a few milliseconds!

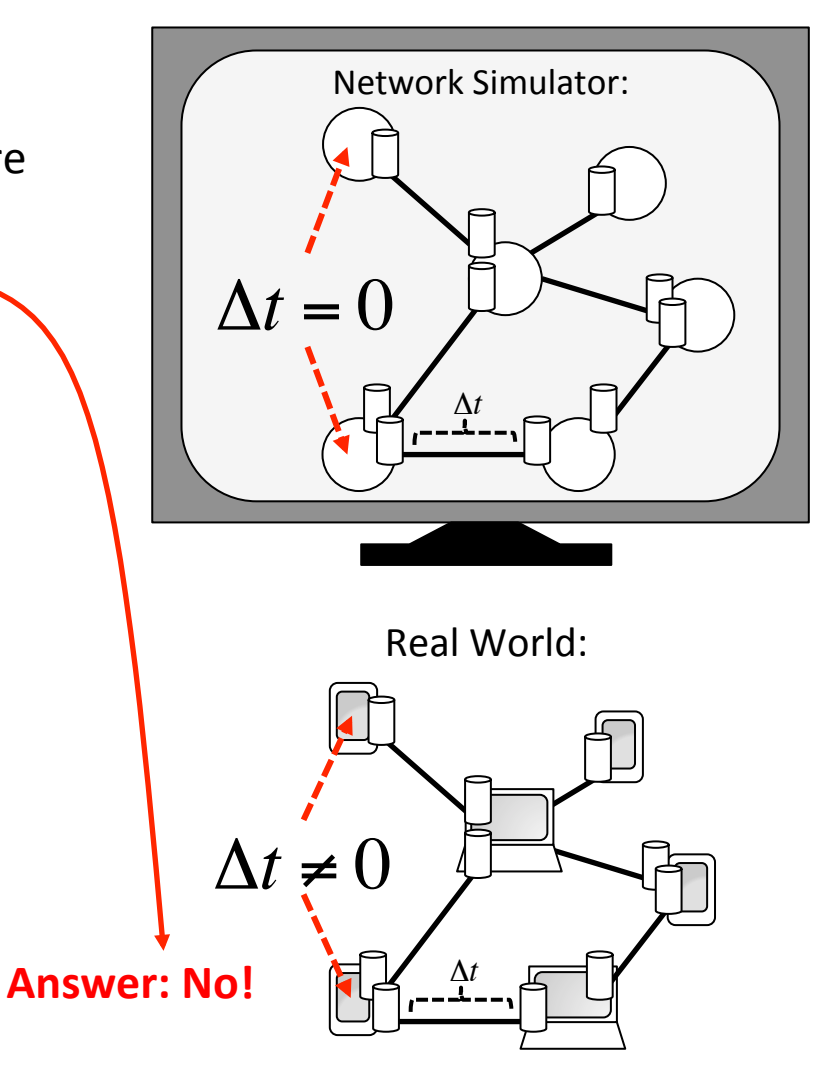

# Problem)

### How do we make network simulators account for the execution of communication software?

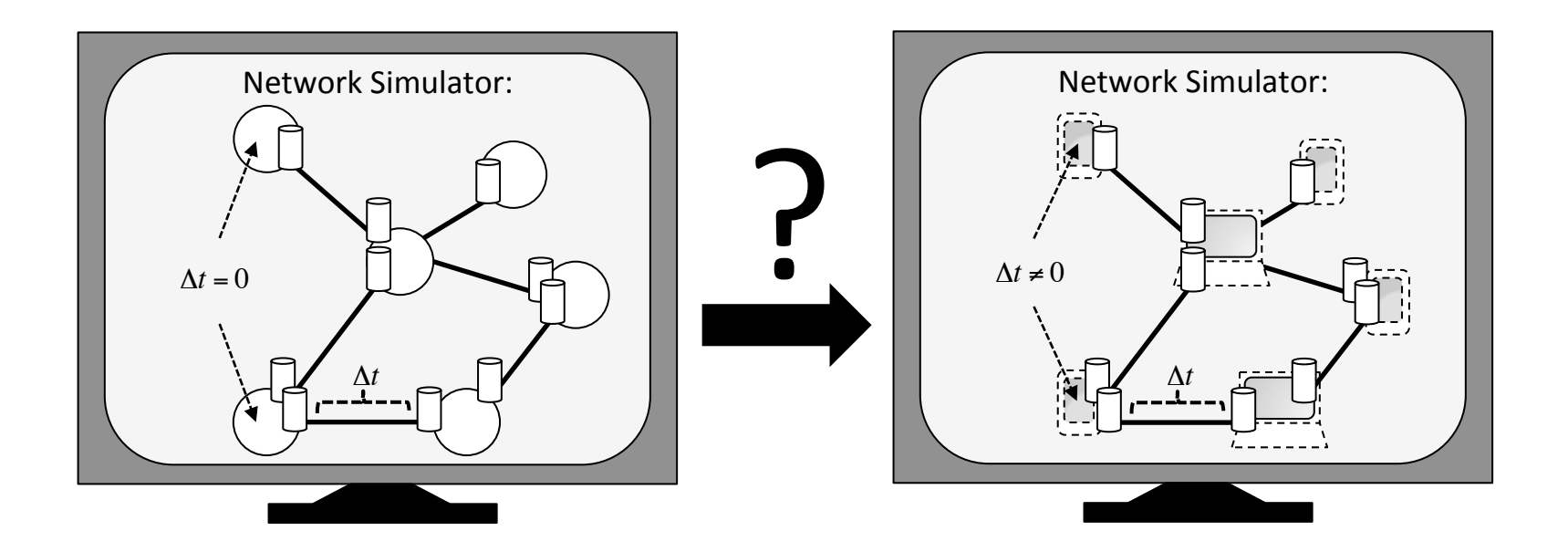

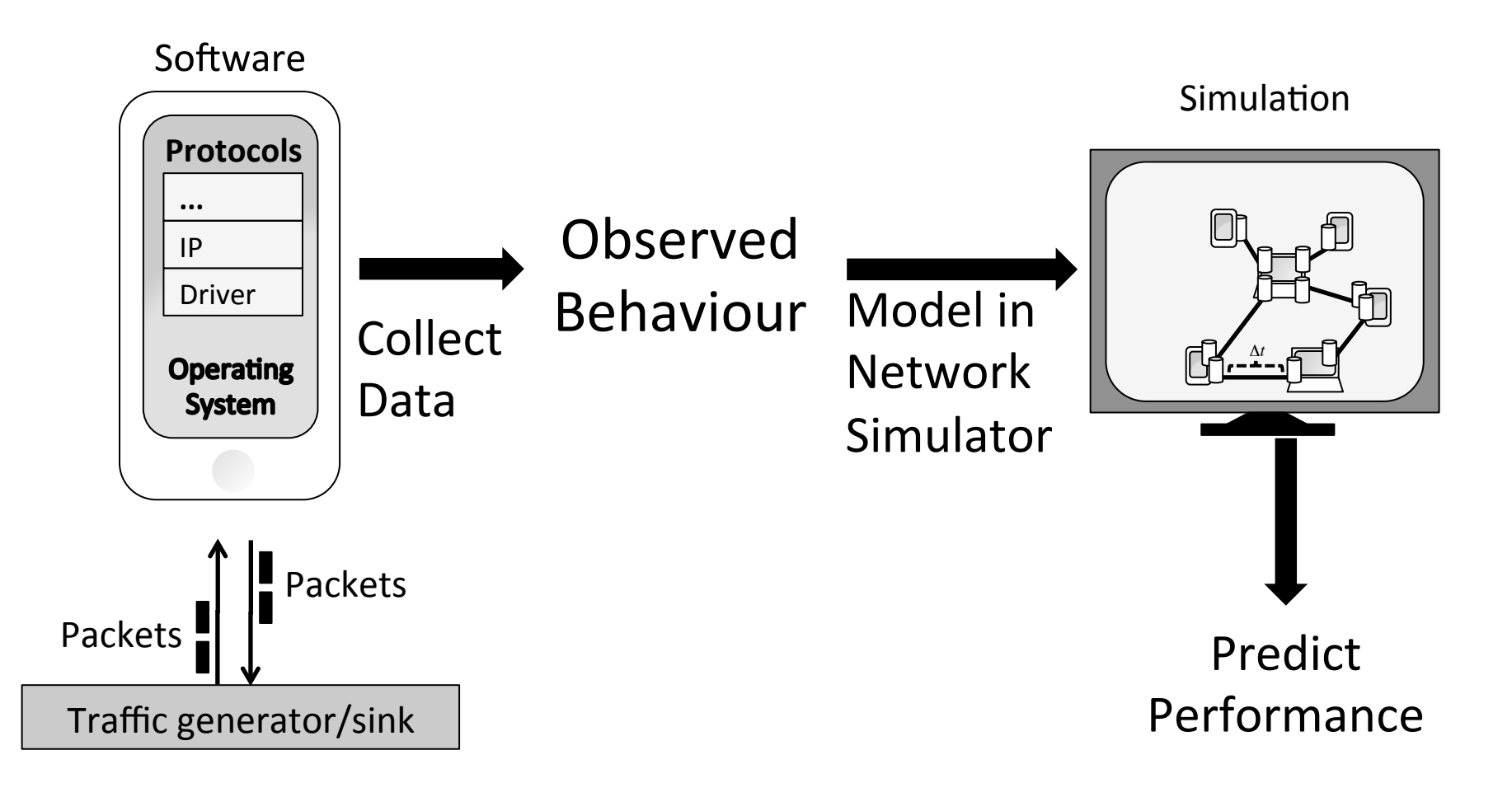

# 5-Step Approach

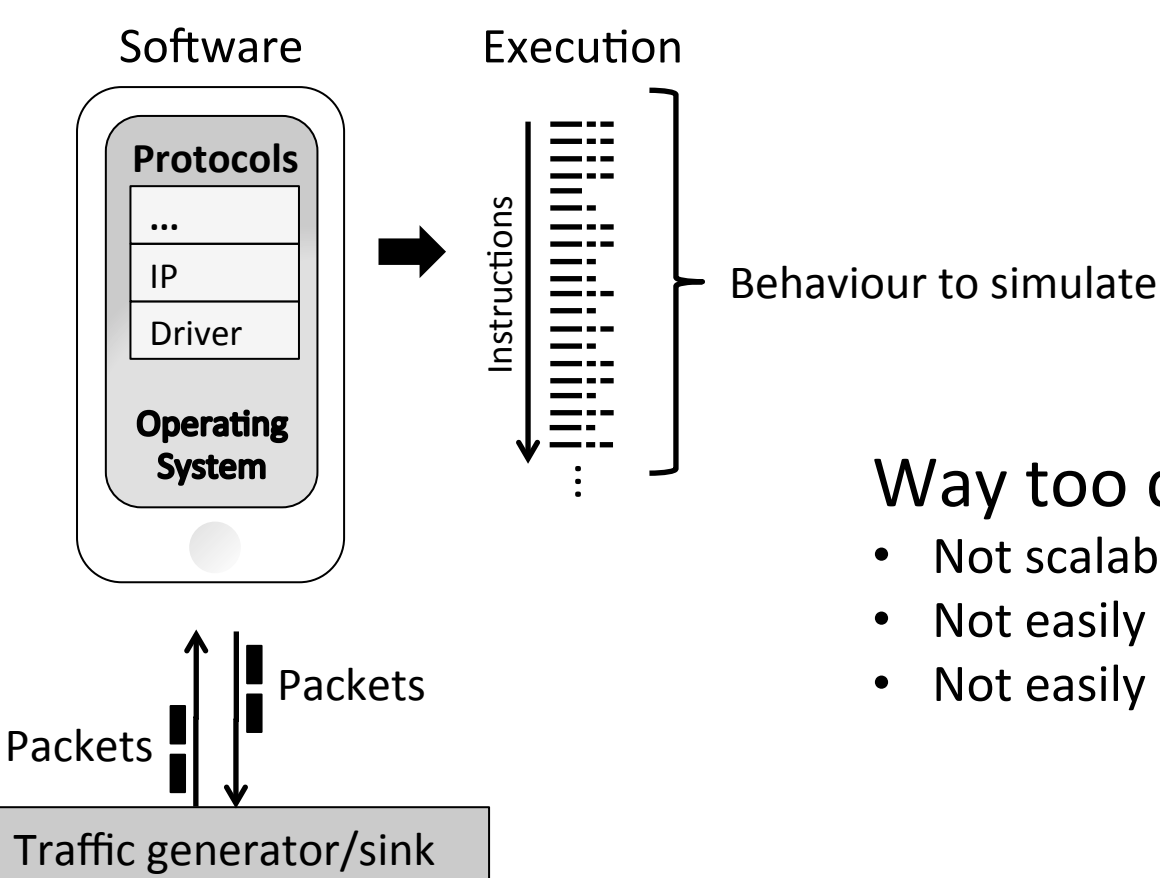

### Way too detailed!

- Not scalable
- Not easily understandable
- Not easily modifiable

# Simplification

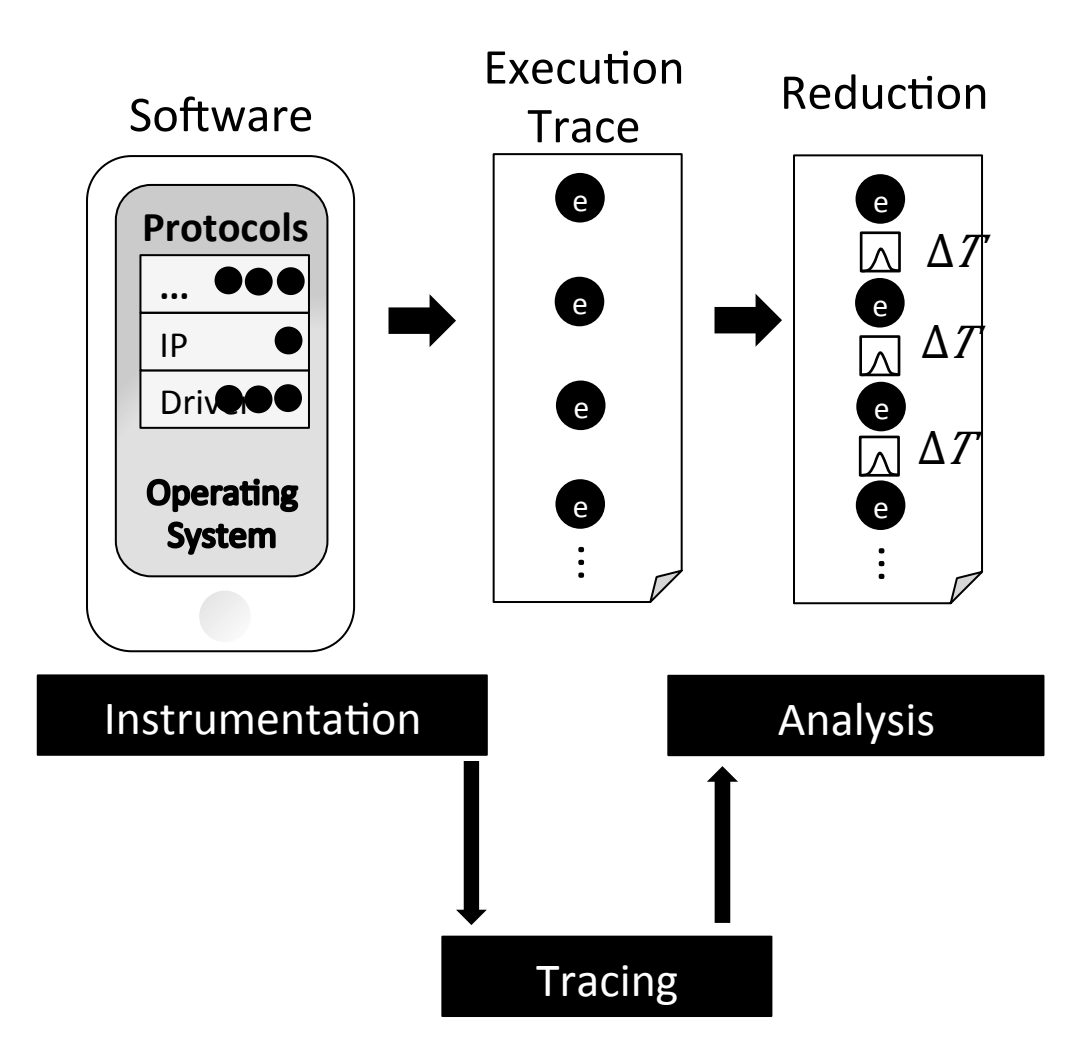

Capture important events:

- Queuing  $\bullet$
- Synchronization  $\bullet$
- Loops  $\bullet$
- Interactions with HW

 $\ddotsc$ 

 $\bullet$ 

# Capturing Change in Behaviour

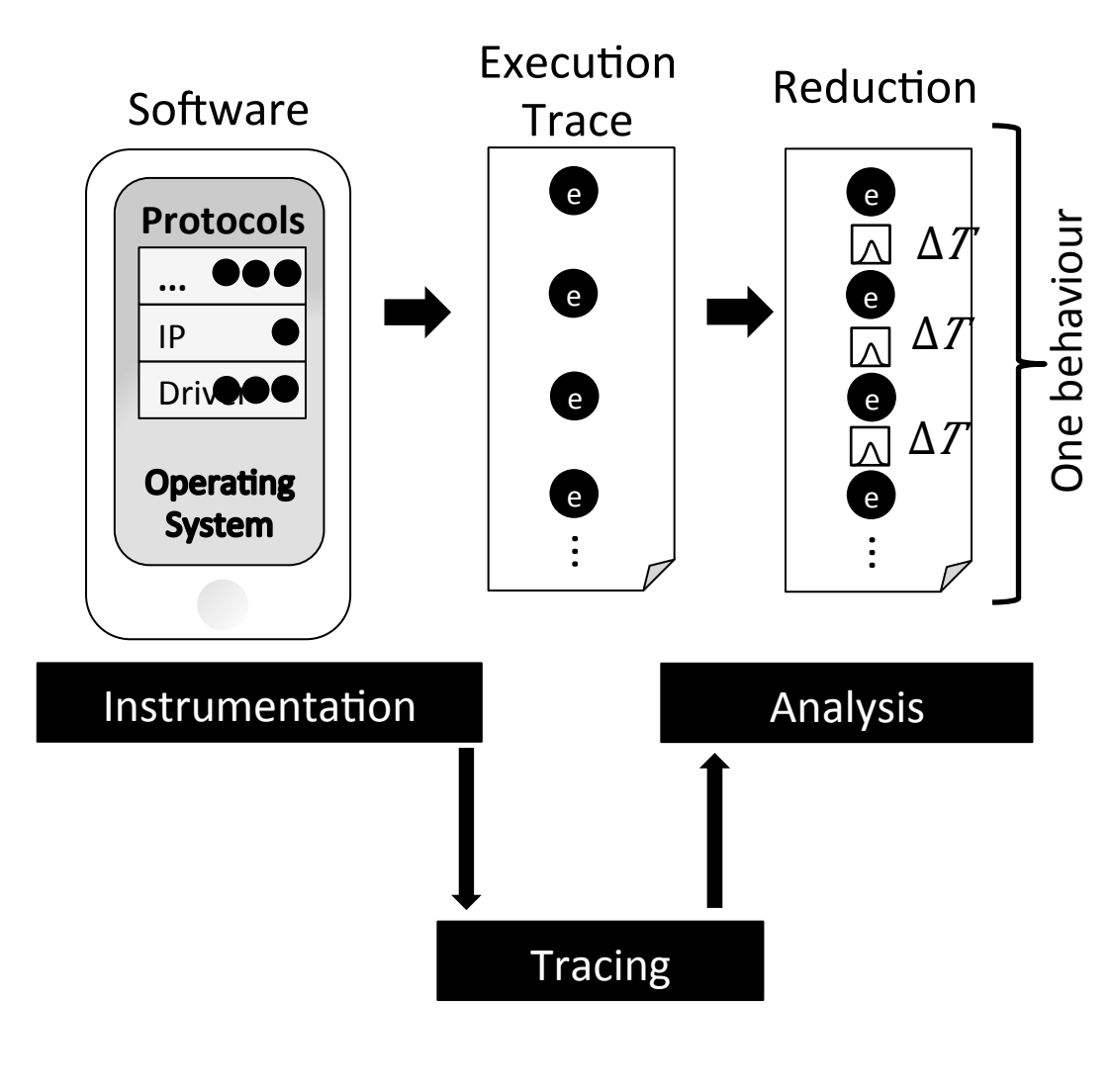

Behaviour affected by input data,e.g.,:

- Packet size, type, ...
- Routing table size, ...
- Bus state, …
- -> Many behaviours!

### Example:

```
void fetchFromNIC(Packet
*pkt))
{)
 if(size(pkt) > 500)\{))))))DMATranferNIC(pkt);)
   condition_wait(dma);
)))})
  )))else){)
   ))))))DMATranferNIC)(pkt);)
   while(!dma_done) \{\};
)))})
})
```
# Capturing Change in Behaviour

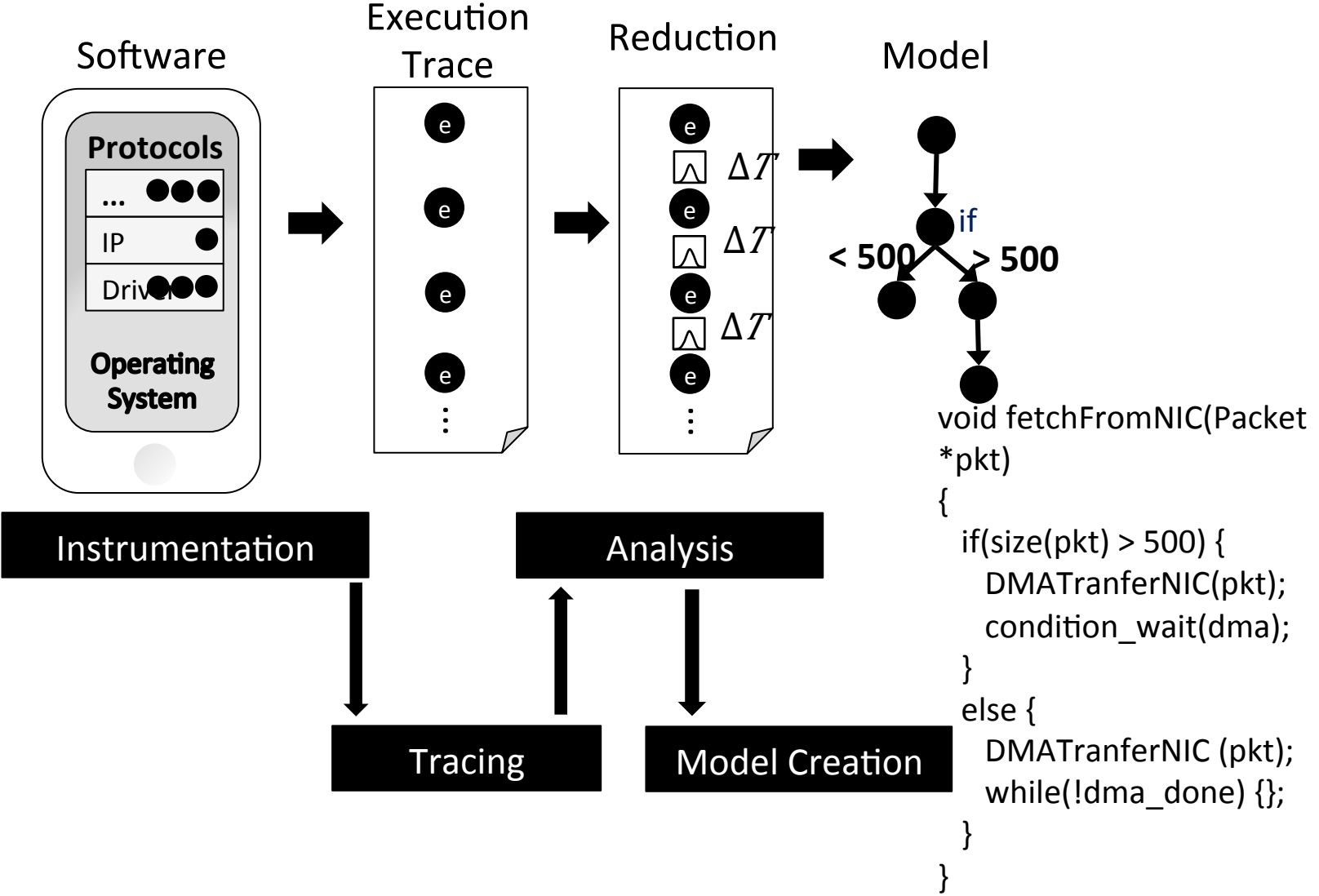

# Capturing Impact of Multi-Threading

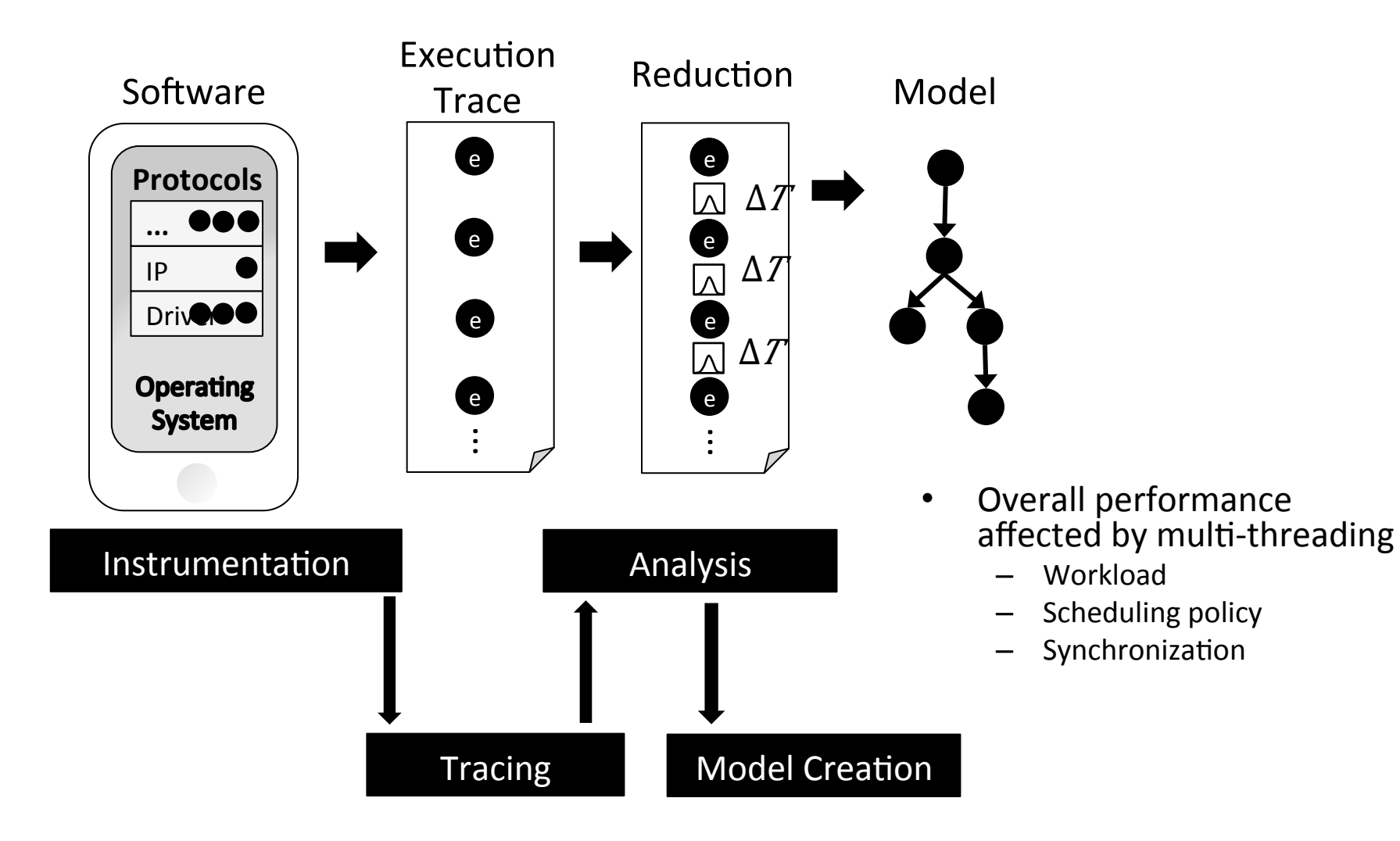

# Simulation

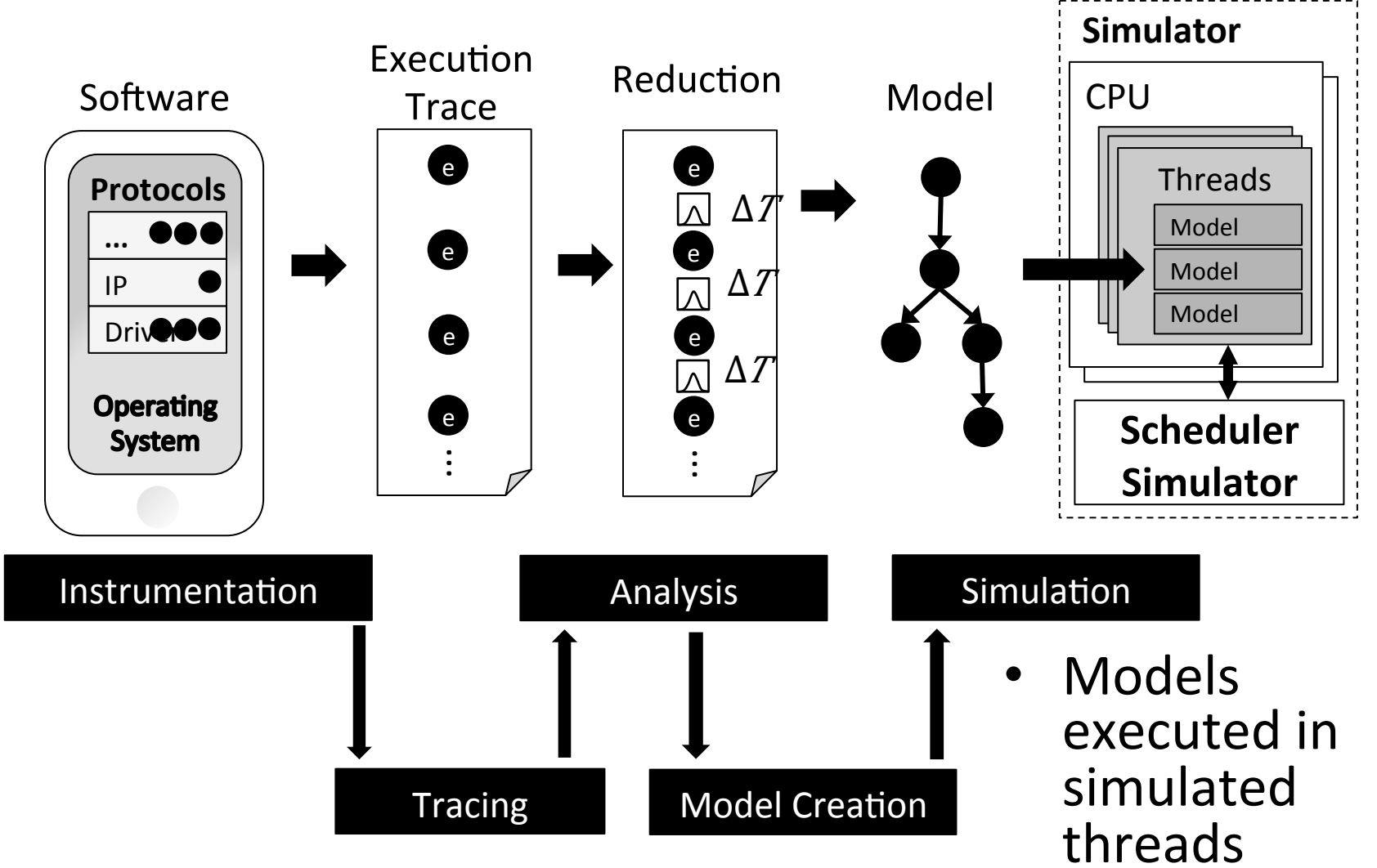

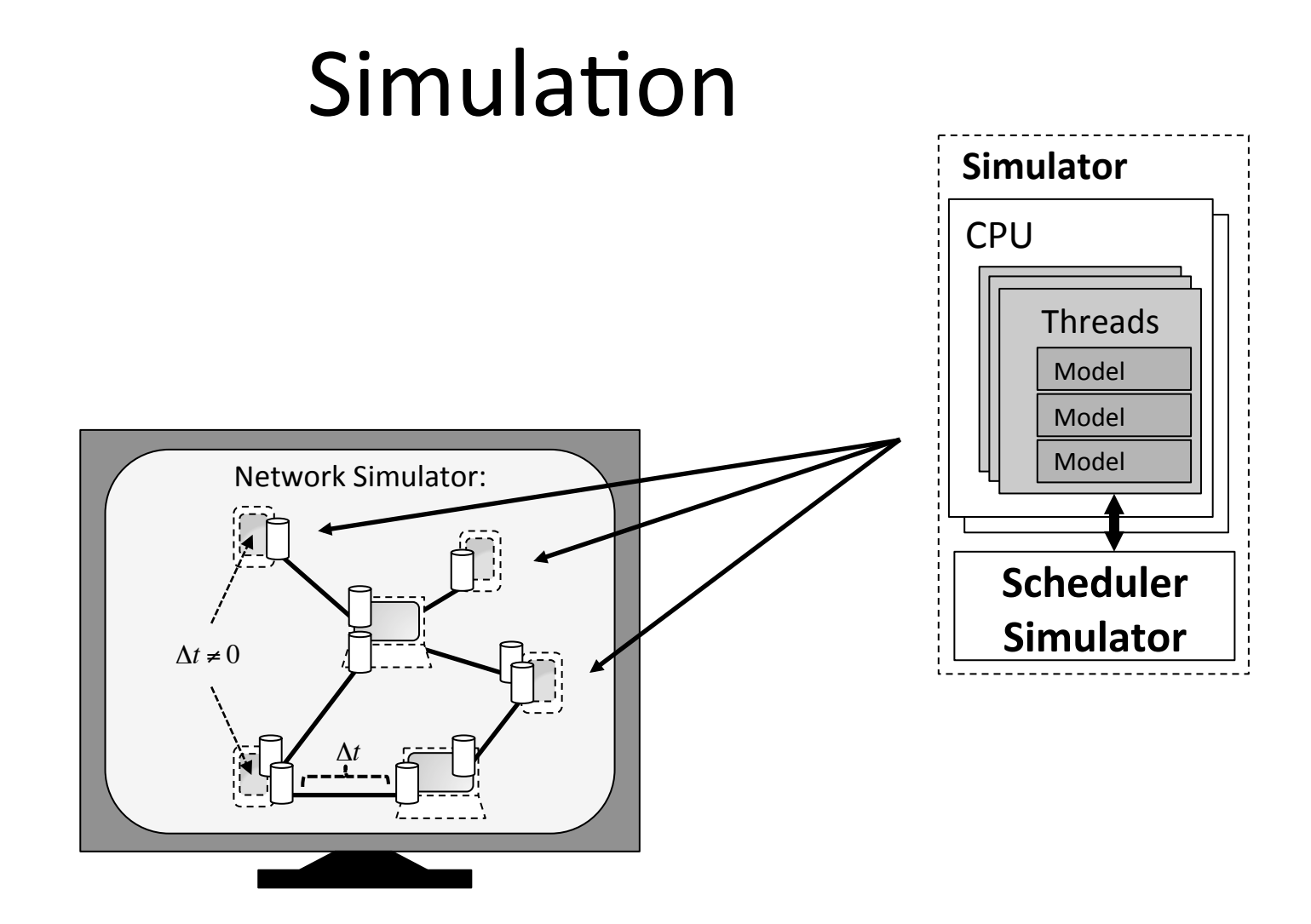

# Google Nexus One: Instrumentation

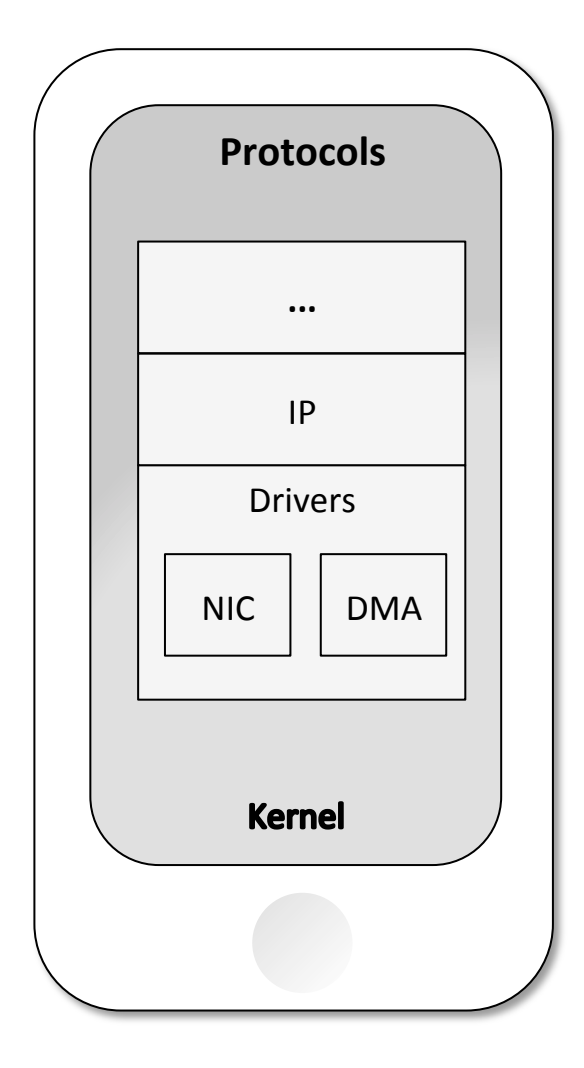

 $Instrumentation:$ 

**Networking sub-system, including IP 10 tracepoints** 

#### **The rest of kernel 58 tracepoints**

- Work scheduling
- Task scheduler and synchronization primitives
- Interrupts)

#### **NIC Driver 17 tracepoints**

• NIC, IP and driver TX queues (4), receive and transmit services and loops (8), service context $(5)$ 

#### Parallel execution (DMA, ...): **6 Tracepoints**

# Google Nexus One: Final Models

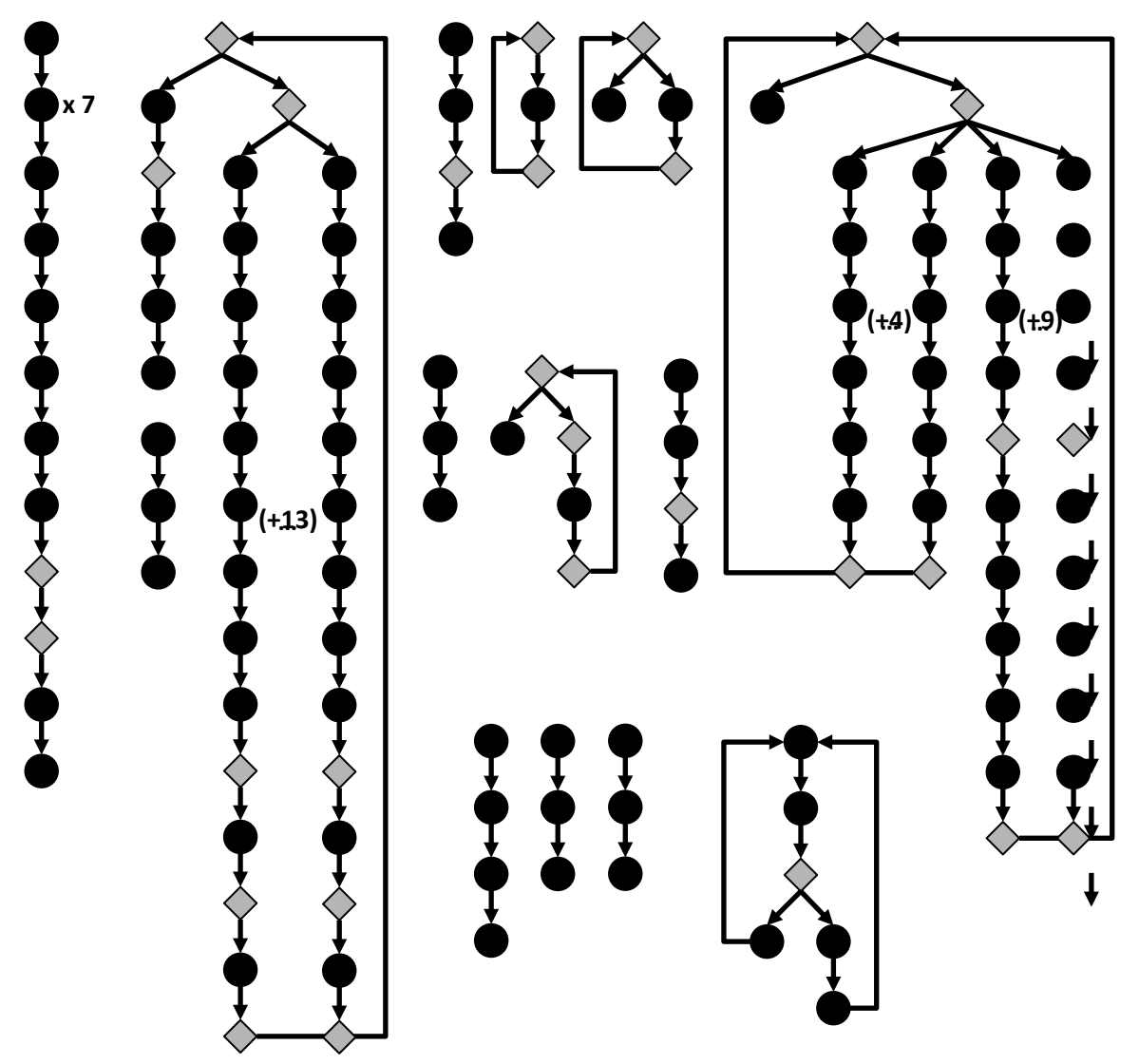

2-300.000 instructions

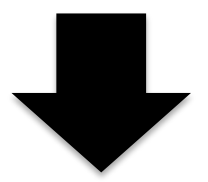

about 100 statements)

### Google Nexus One: Key Result

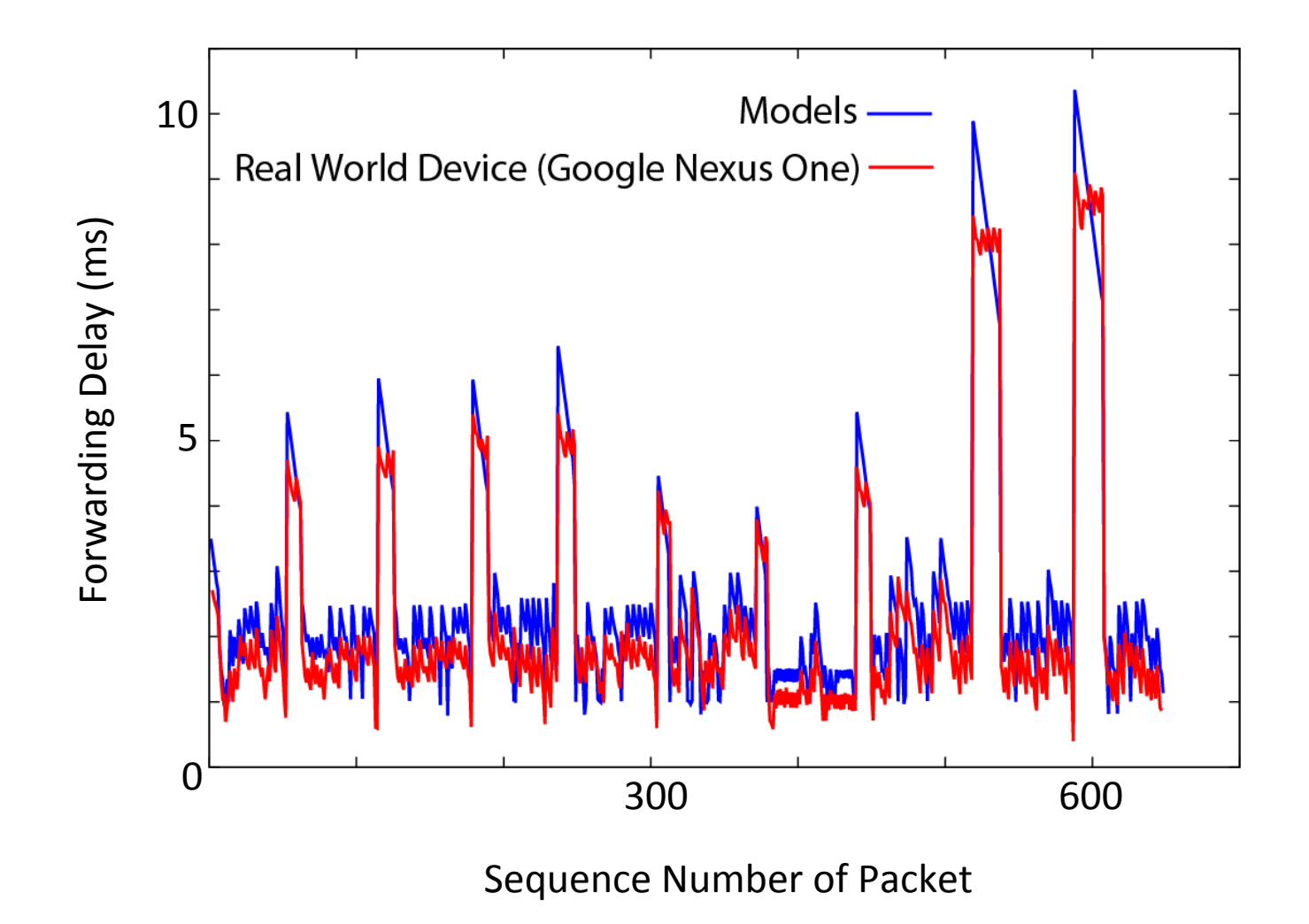

# Possible Master Theses

- Focus on programming:
	- Extend tracing framework for multi-core devices
	- Visualization
- Focus on modelling:
	- $-$  Additional protocols on the GN1
	- $-$  The N900
	- $-$  Sensors with TinyOS, Contiki, ...
	- $-$  Software based routers
- Focus on experimentation:
	- $-$  Medium- to large-scale experiments
	- Replicate published experiments and compare results

# Thank you for your Attention!

# Questions?

# (…)or)contact)me)for)more) information!)

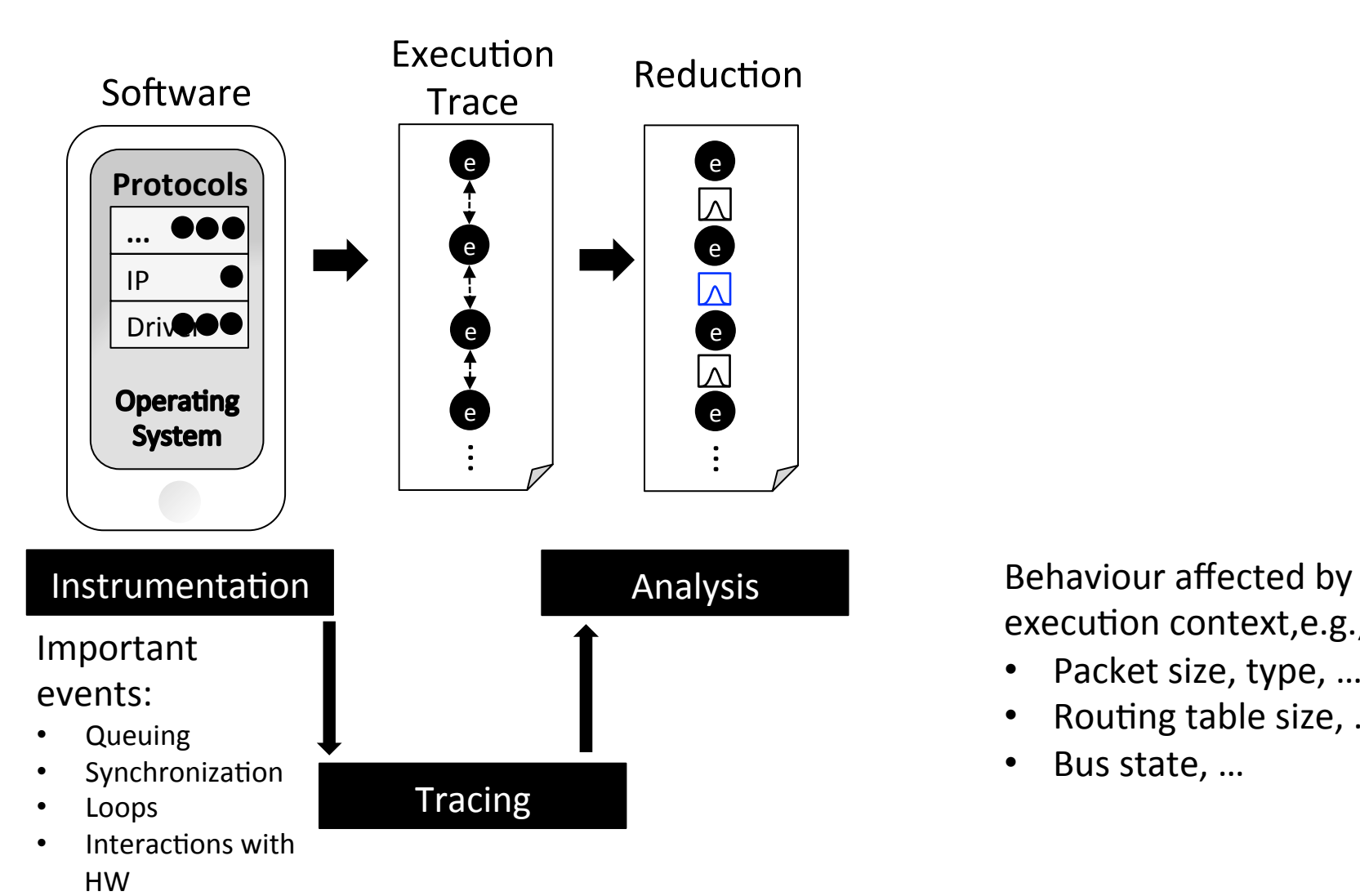

execution context, e.g.,:

- Packet size, type, ...
- Routing table size, ...
- Bus state, ...

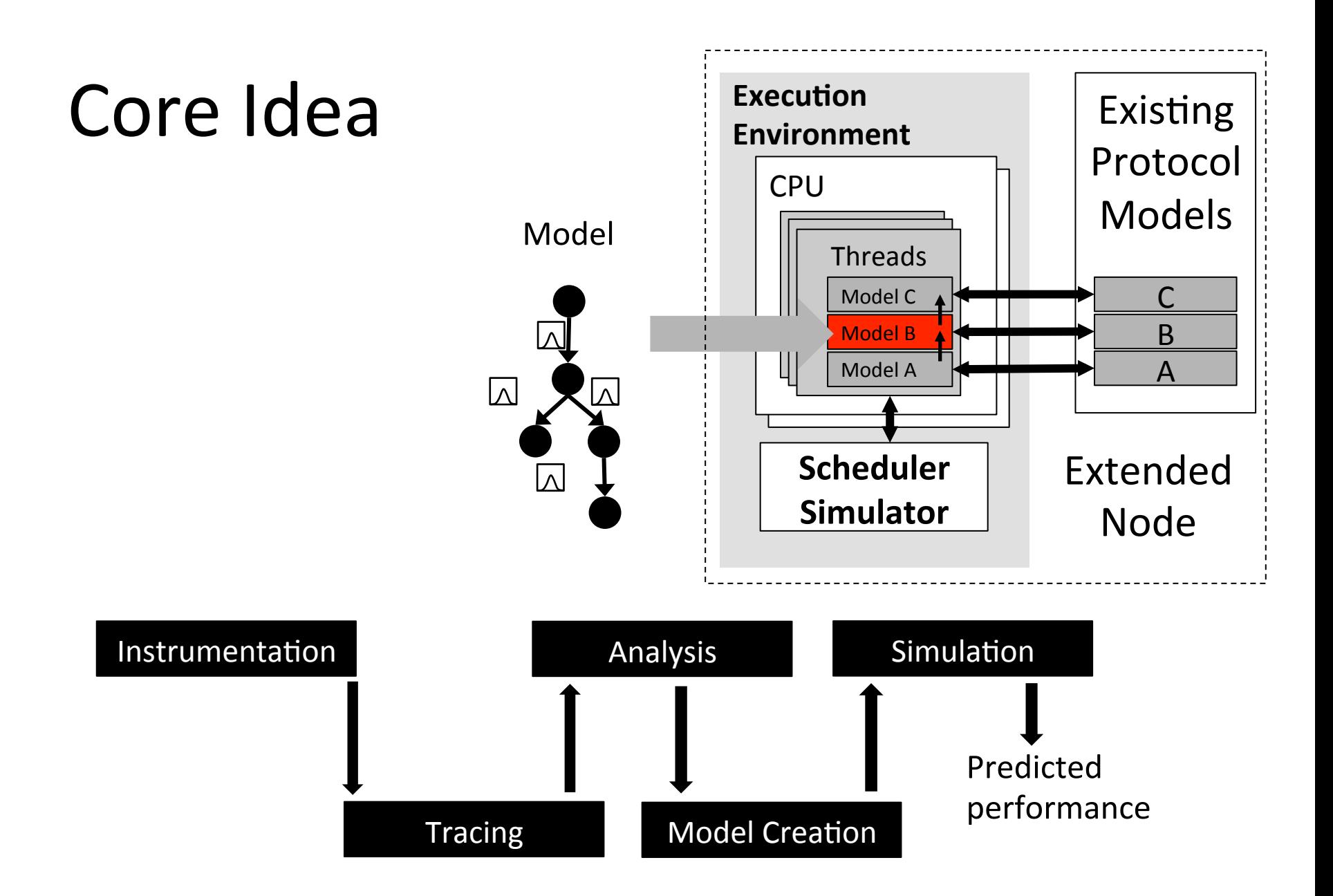

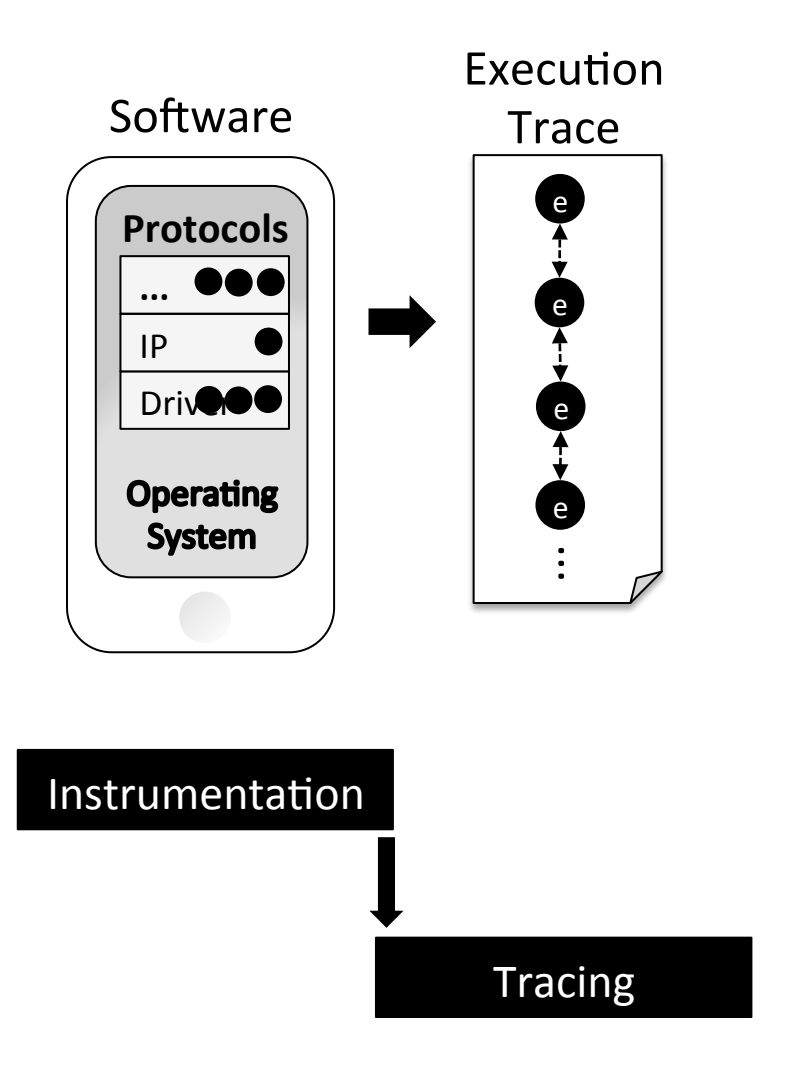

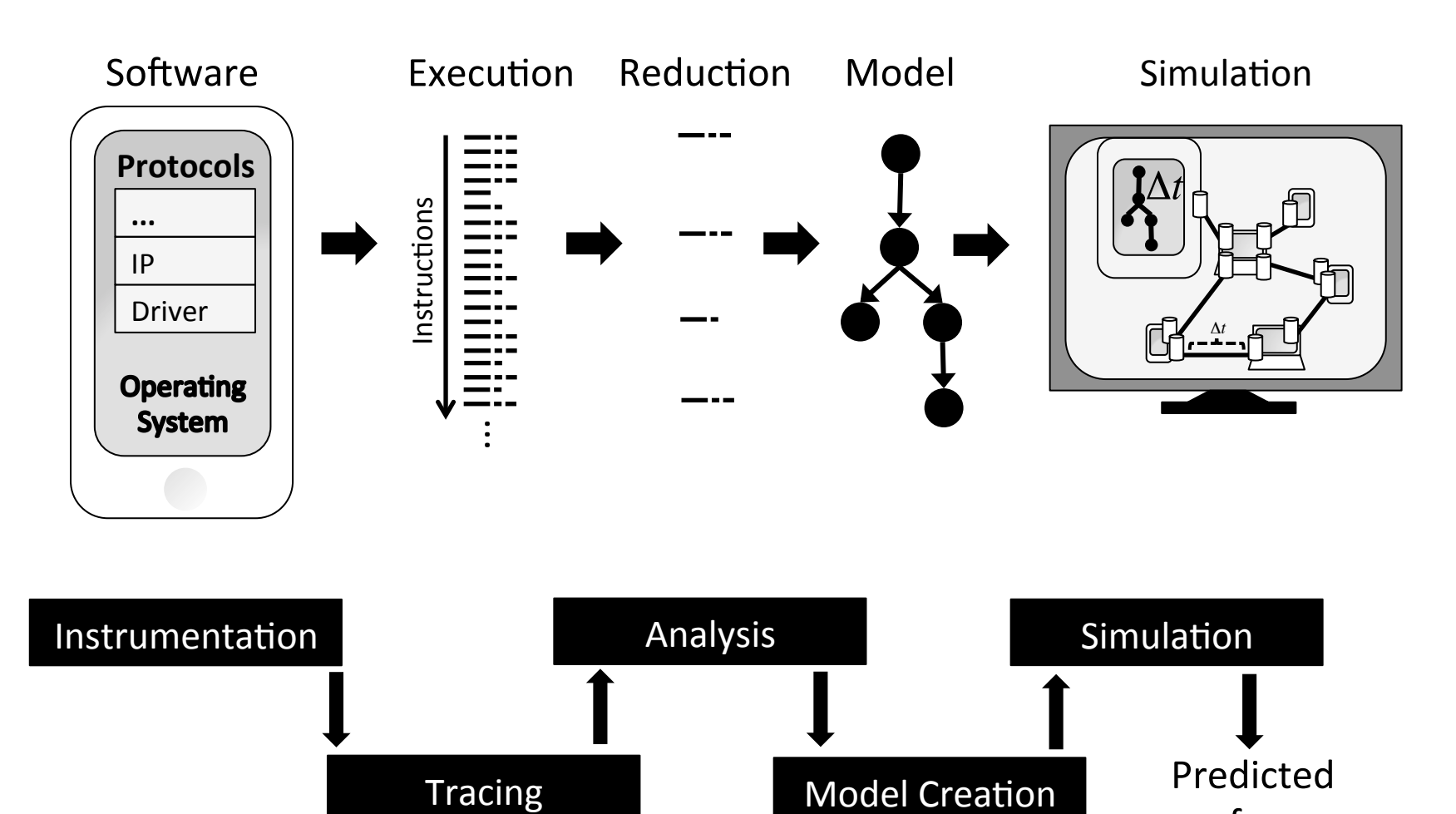

performance)

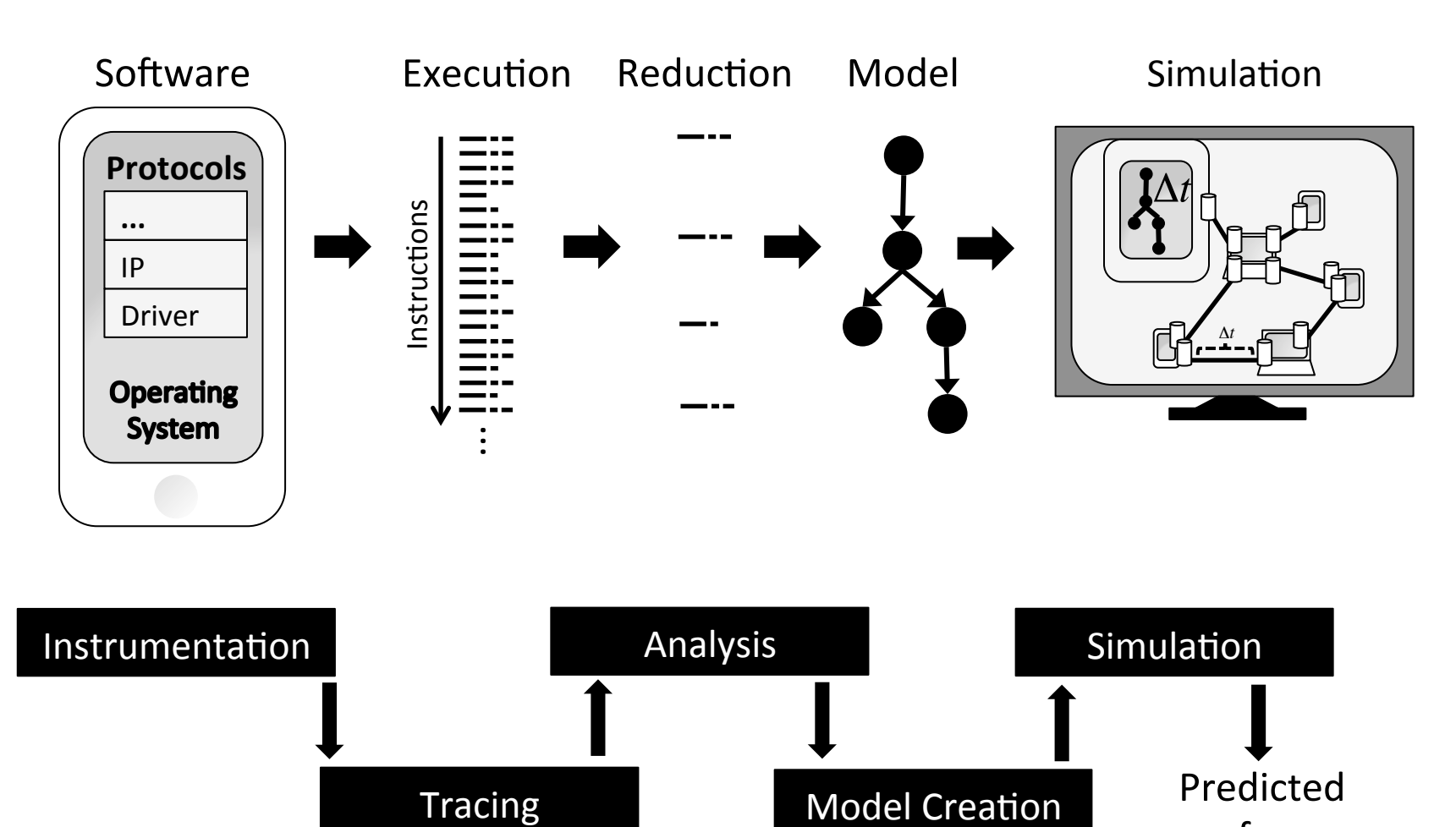

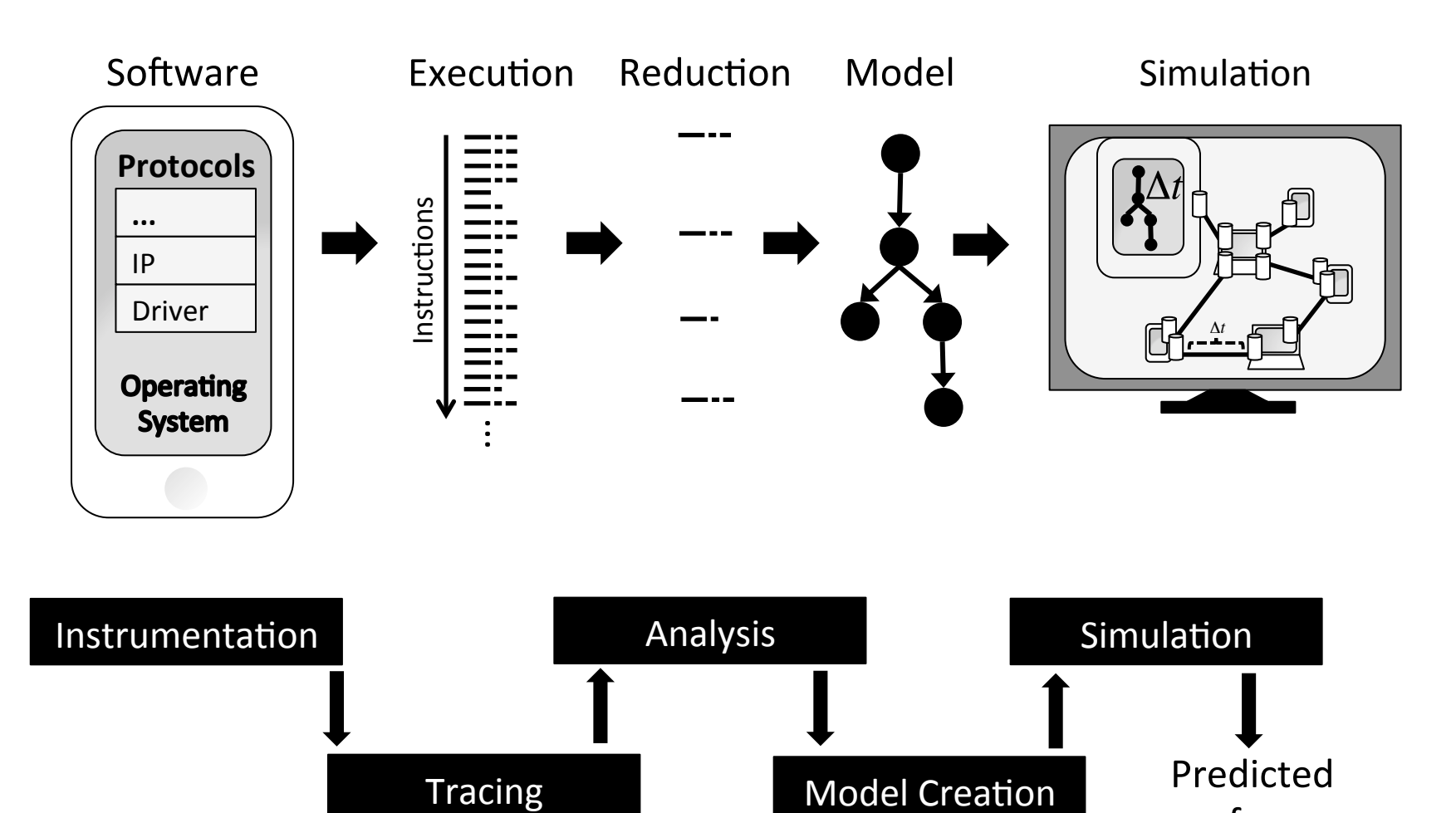

performance)

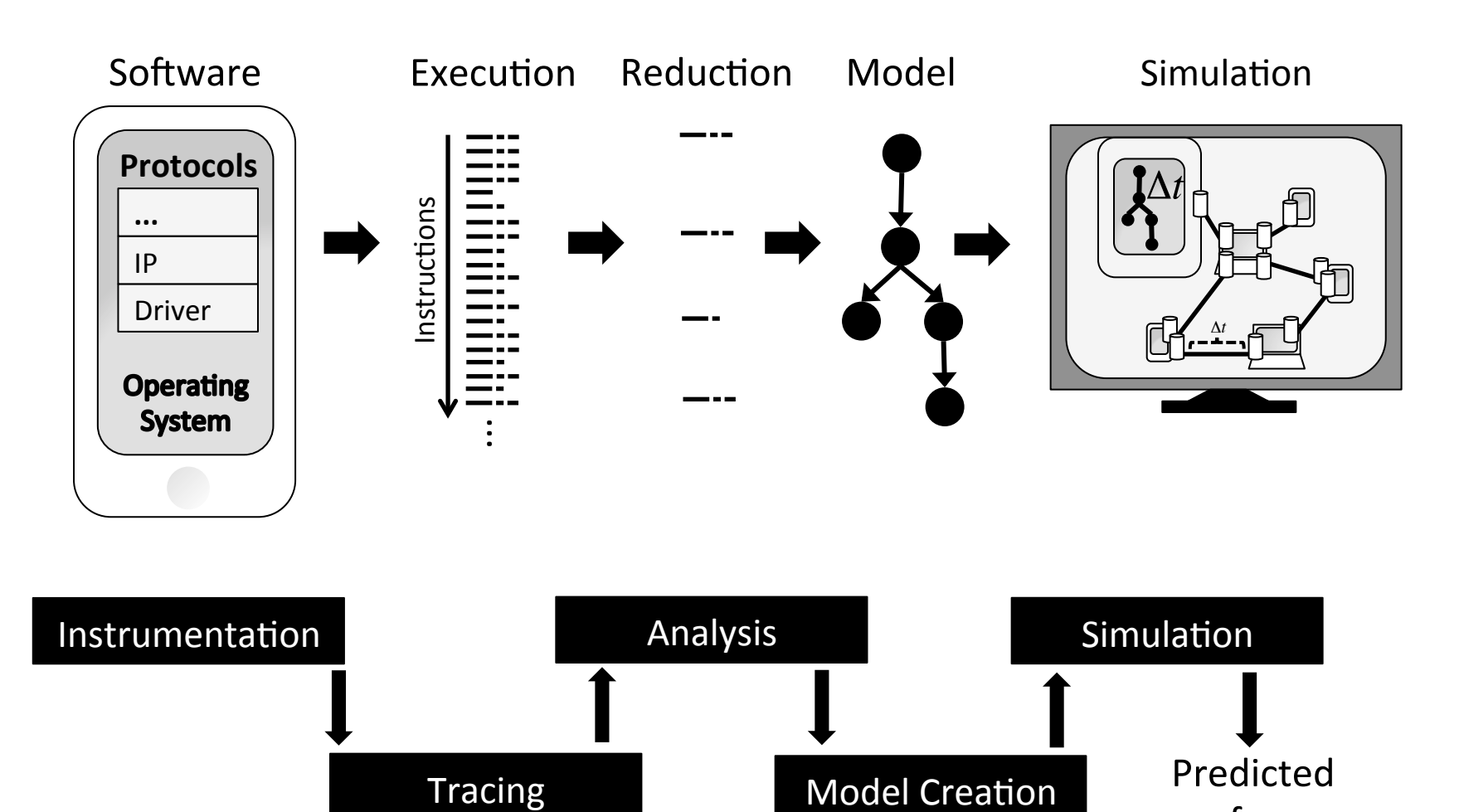

performance)

# **Important Events**

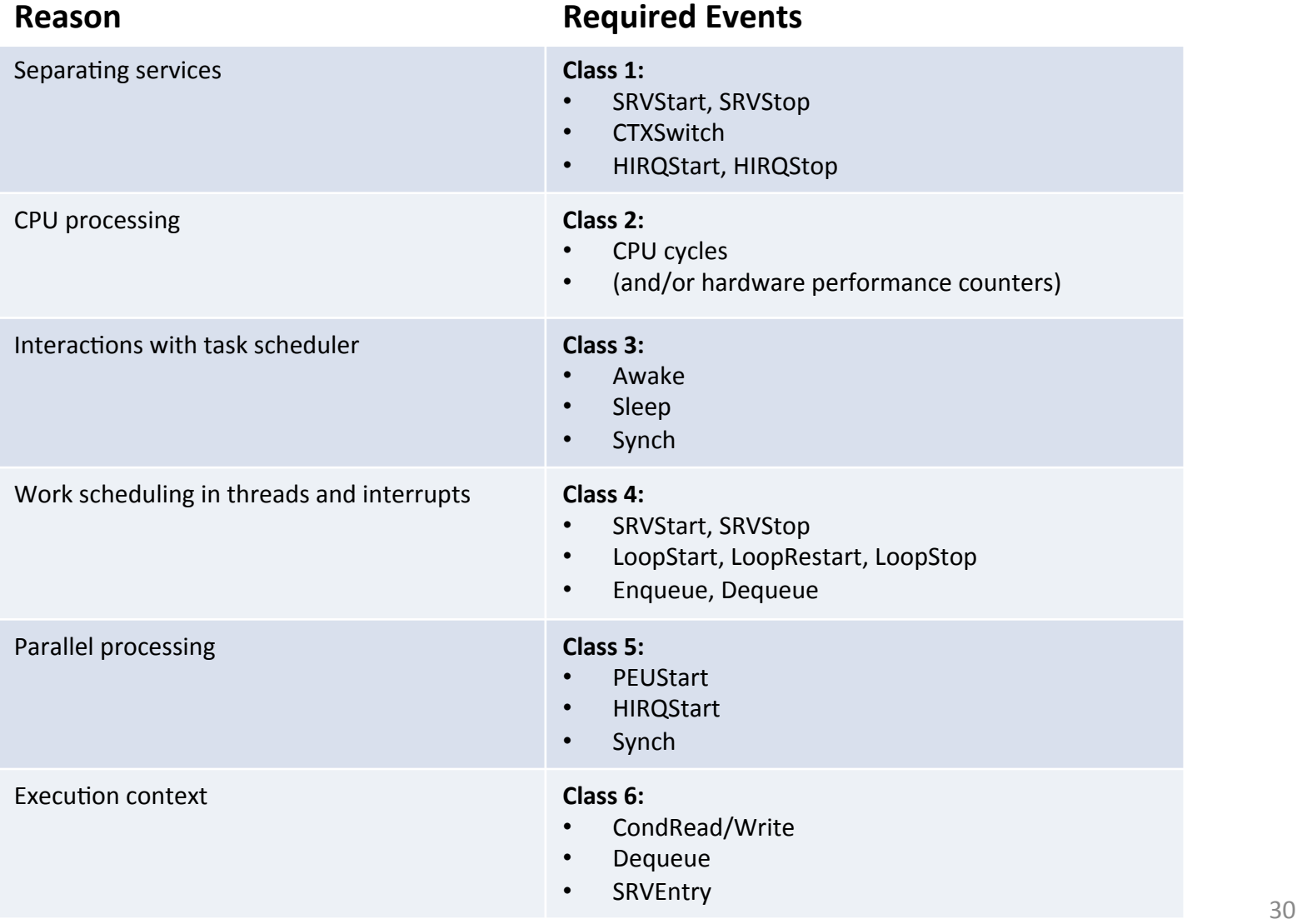

### Example Instrumentation

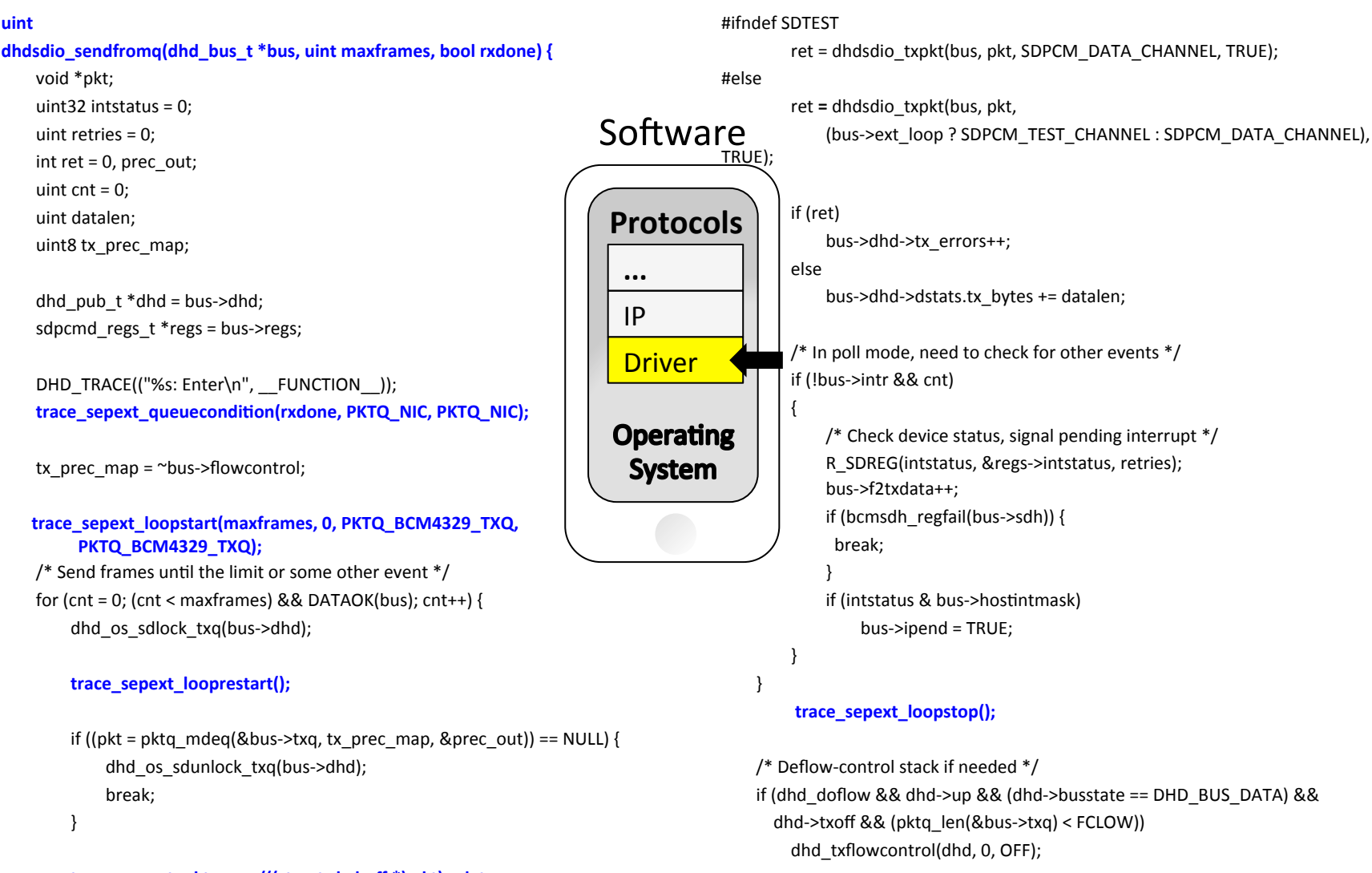

**return** cnt;

})

#### **trace\_sepext\_pktqueue(((struct sk\_buff \*) pkt)->data,** PKTQ\_BCM4329\_TXQ, 0, QUEUE\_DEQUEUE);

dhd os sdunlock txq(bus->dhd); datalen = PKTLEN(bus->dhd->osh, pkt) - SDPCM\_HDRLEN;

# Google Nexus One: Instrumentation

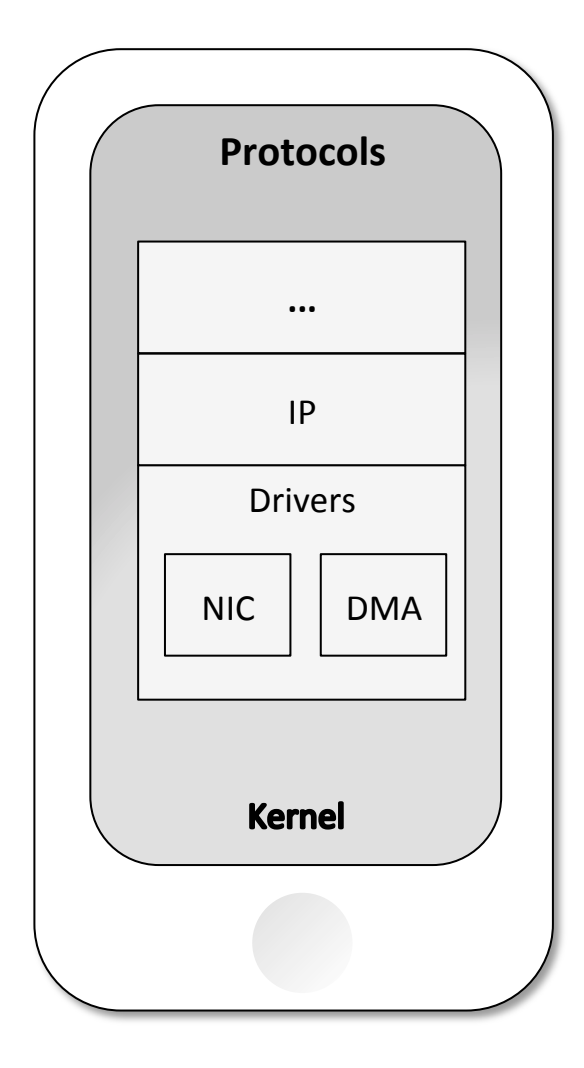

 $Instrumentation:$ 

**Networking sub-system, including IP 10 tracepoints** 

#### **The rest of kernel 58 tracepoints**

- Work scheduling
- Task scheduler and synchronization primitives
- Interrupts)

#### **NIC Driver 17 tracepoints**

• NIC, IP and driver TX queues (4), receive and transmit services and loops (8), service context $(5)$ 

#### Parallel execution (DMA, ...): **6 Tracepoints**

# Resulting Trace File

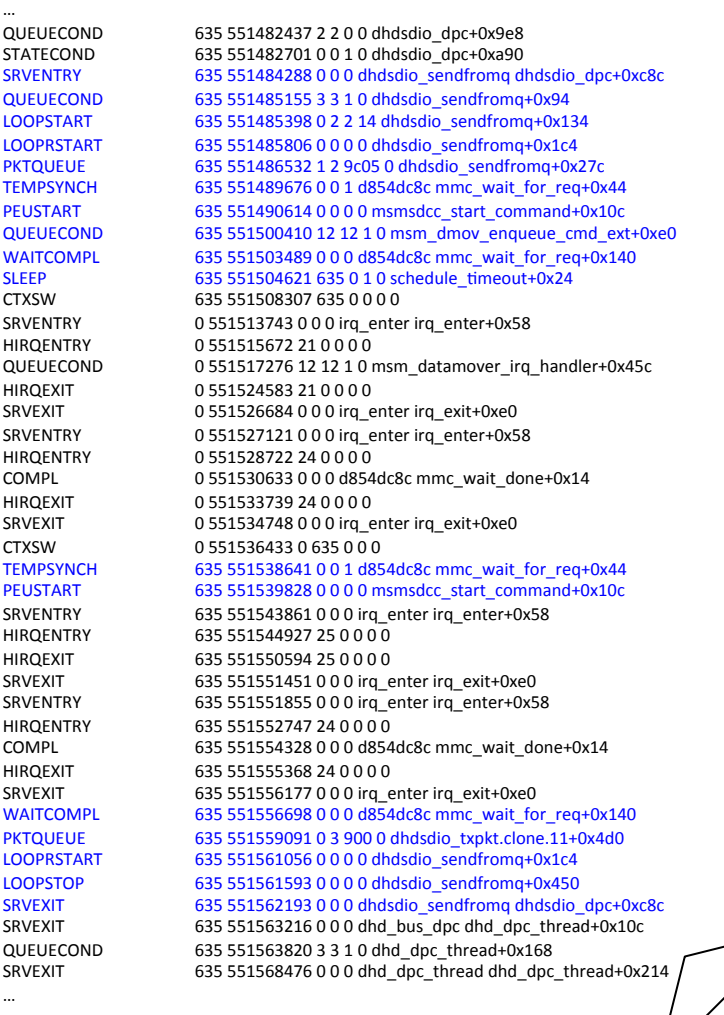

# **Resulting Reduction**

…) QUEUECOND 635 551482437 2 2 0 0 dhdsdio dpc+0x9e8 STATECOND 635 551482701 0 0 1 0 dhdsdio dpc+0xa90 SRVENTRY))) 635)551484288)0)0)0)dhdsdio\_sendfromq)dhdsdio\_dpc+0xc8c) QUEUECOND)) 635)551485155)3)3)1)0)dhdsdio\_sendfromq+0x94) LOOPSTART 635 551485398 0 2 2 14 dhdsdio\_sendfromg+0x134 LOOPRSTART 635 551485806 0 0 0 0 dhdsdio sendfromq+0x1c4 PKTQUEUE))) 635)551486532)1)2)9c05)0)dhdsdio\_sendfromq+0x27c) TEMPSYNCH 635 551489676 0 0 1 d854dc8c mmc\_wait\_for\_req+0x44 PEUSTART 635 551490614 0 0 0 0 msmsdcc\_start\_command+0x10c QUEUECOND 635 551500410 12 12 1 0 msm\_dmov\_enqueue\_cmd\_ext+0xe0 WAITCOMPL 635 551503489 0 0 0 d854dc8c mmc\_wait\_for\_req+0x140<br>
635 551504621 635 0 1 0 schedule timeout+0x24 SLEEP)))))) 635)551504621)635)0)1)0)schedule\_/meout+0x24) CTXSW)))))) 635)551508307)635)0)0)0)0) SRVENTRY 0551513743000 irq\_enter irq\_enter+0x58 HIRQENTRY 0551515672 210000 QUEUECOND 0551517276 12 12 1 0 msm\_datamover\_irq\_handler+0x45c HIRQEXIT))) 0)551524583)21)0)0)0)0) SRVEXIT 0551526684 000 irq\_enter irq\_exit+0xe0 SRVENTRY 0551527121000 irq\_enter irq\_enter+0x58 HIRQENTRY)) 0)551528722)24)0)0)0)0) COMPL)))))) 0)551530633)0)0)0)d854dc8c)mmc\_wait\_done+0x14) HIRQEXIT))) 0)551533739)24)0)0)0)0) SRVEXIT 0551534748000 irq\_enter irq\_exit+0xe0 CTXSW)))))) 0)551536433)0)635)0)0)0) TEMPSYNCH 635 551538641 0 0 1 d854dc8c mmc\_wait\_for\_req+0x44 PEUSTART 635 551539828 0 0 0 0 msmsdcc\_start\_command+0x10c SRVENTRY 635 551543861 0 0 0 irq\_enter irq\_enter+0x58 HIRQENTRY 635 551544927 25 0 0 0 0 HIRQEXIT 635 551550594 25 0 0 0 0 SRVEXIT 635 551551451 0 0 0 irq\_enter irq\_exit+0xe0 SRVENTRY 635 551551855 0 0 0 irq\_enter irq\_enter+0x58 HIRQENTRY 635 551552747 24 0 0 0 0 COMPL)))))) 635)551554328)0)0)0)d854dc8c)mmc\_wait\_done+0x14) HIRQEXIT 635 551555368 24 0 0 0 0 SRVEXIT 635 551556177 000 irq\_enter irq\_exit+0xe0 WAITCOMPL 635 551556698 0 0 0 d854dc8c mmc\_wait\_for\_req+0x140 PKTQUEUE))) 635)551559091)0)3)900)0)dhdsdio\_txpkt.clone.11+0x4d0) LOOPRSTART) 635)551561056)0)0)0)0)dhdsdio\_sendfromq+0x1c4) LOOPSTOP))) 635)551561593)0)0)0)0)dhdsdio\_sendfromq+0x450) SRVEXIT)))) 635)551562193)0)0)0)dhdsdio\_sendfromq)dhdsdio\_dpc+0xc8c) SRVEXIT)))) 635)551563216)0)0)0)dhd\_bus\_dpc)dhd\_dpc\_thread+0x10c) QUEUECOND 635 551563820 3 3 1 0 dhd dpc thread+0x168 SRVEXIT 635 551568476 0 0 0 dhd\_dpc\_thread dhd\_dpc\_thread+0x214 …)

#### **Device file**

…)

**NAME** RESOURCES cycles normal FRACTION 100% 999 999

dhdsdio\_dpc+0xc8c START

dhdsdio\_sendfromq+0x134 LOOP)m 0)*drvtx drvtx*)20) dhdsdio\_dpc+0xc8c STOP

) ))) PROCESS 869)27) dhdsdio\_sendfromq+0x94 QUEUECOND NICrx empty PROCESS 2318

…)

NAME<sub>m</sub> RESOURCES cycles normal FRACTION 49% 997 2001

dhdsdio sendfromq+0x134 LOOPSTART

dhdsdio\_sendfromq+0x27c DEQUEUE PKTQUEUE 44 0

mmc\_wait\_for\_req+0x44 TEMPSYNCH HIRQ-24, m

msmsdcc\_start\_command+0x10c PEUSTART HIRQ-24 9297 65

mmc\_wait\_for\_req+0x140 WAITCOMPL(TEMP)

dhdsdio\_txpkt.clone.11+0x4d0 ENQUEUE)PKTQUEUE)*NICtx* dhdsdio sendfromq+0x1c4 RESTART

))))))))))))))))))))))))))))))))))) ) )PROCESS 661)41) ))))PROCESS 3013)98) ))))PROCESS 993)21) ))))PROCESS 13313)80) ))))PROCESS 1886)28)

…)

# Resulting Execution Model

#### **Device file**

…)

NAME<sub>I</sub> RESOURCES cycles normal FRACTION 100% 999 999

dhdsdio\_dpc+0xc8c START

dhdsdio sendfromq+0x94 QUEUECOND NICrx empty

dhdsdio\_sendfromq+0x134 LOOP)m 0)*drvtx drvtx*)20) dhdsdio\_dpc+0xc8c STOP

) ))) PROCESS 869)27) PROCESS 2318

…)

…)

NAME<sub>m</sub> RESOURCES cycles normal FRACTION 49% 997 2001

dhdsdio\_sendfromq+0x134 LOOPSTART

mmc\_wait\_for\_req+0x44 TEMPSYNCH HIRQ-24, m

msmsdcc\_start\_command+0x10c PEUSTART HIRQ-24 9297 65

mmc\_wait\_for\_req+0x140 WAITCOMPL(TEMP)

dhdsdio\_txpkt.clone.11+0x4d0 ENQUEUE)PKTQUEUE)*NICtx* dhdsdio\_sendfromq+0x1c4 RESTART

))))))))))))))))))))))))))))))))))) ) )PROCESS 661)41) dhdsdio\_sendfromq+0x27c DEQUEUE PKTQUEUE 44 0 ))))PROCESS 3013)98) ))))PROCESS 993)21) ))))PROCESS 13313)80) ))))PROCESS 1886)28)

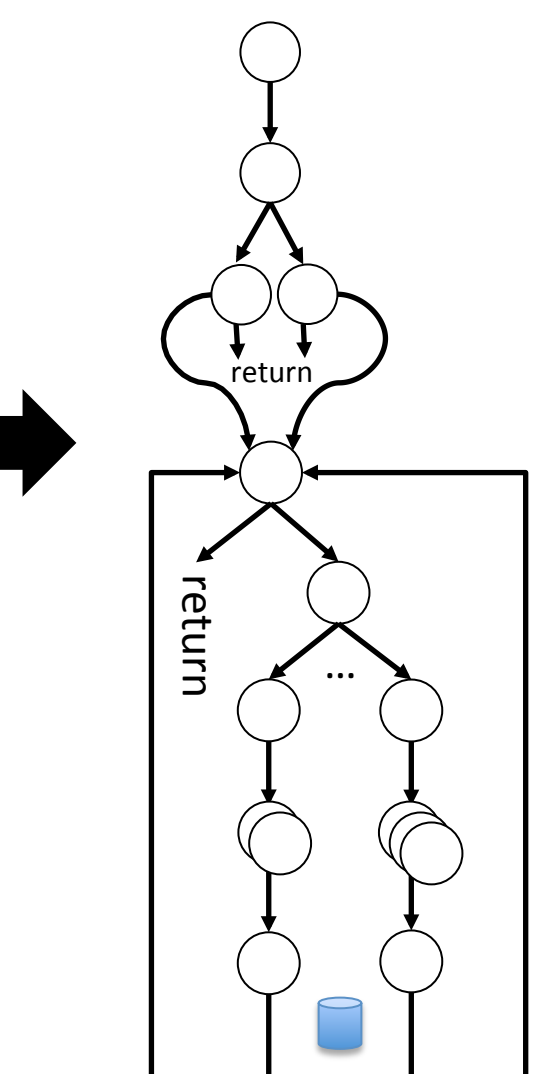

# Extension of Simulator

- Simulation:
	- Execute models in threads and interrupts)

…)

return)

return)

- $-$  Uses scheduler simulator
- $-$  Synchronize with existing protocol models

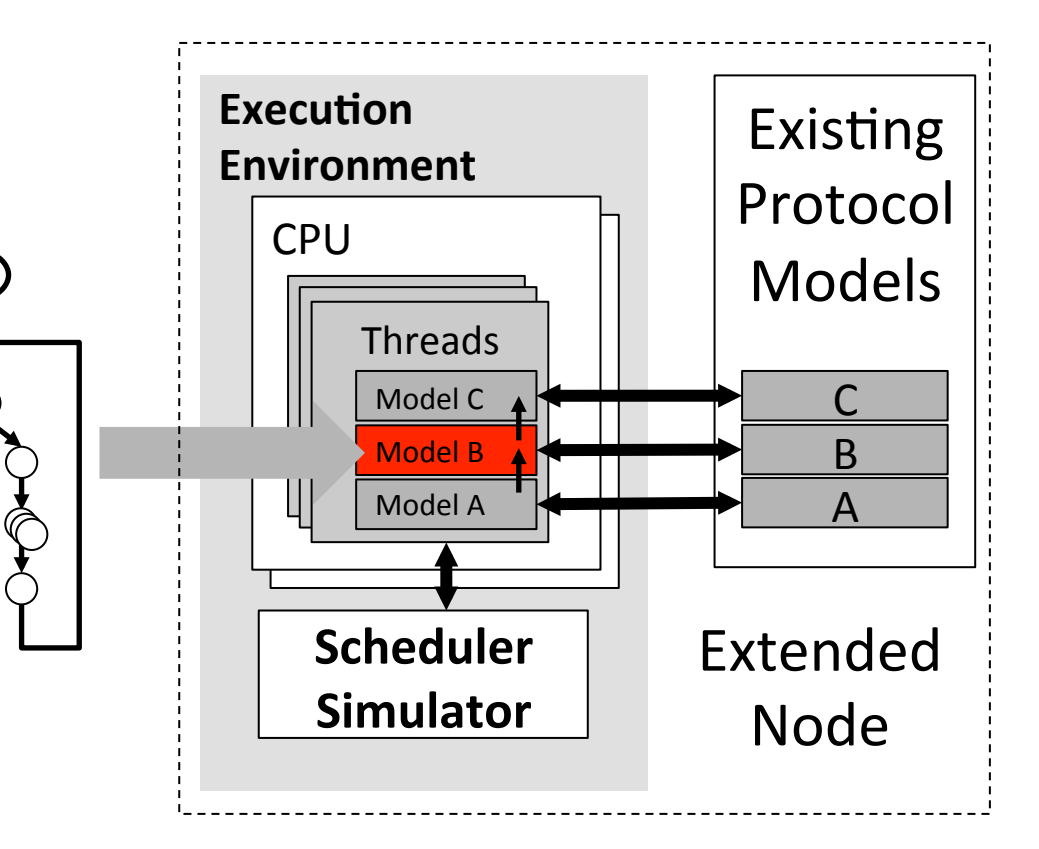

# 5-Step Approach

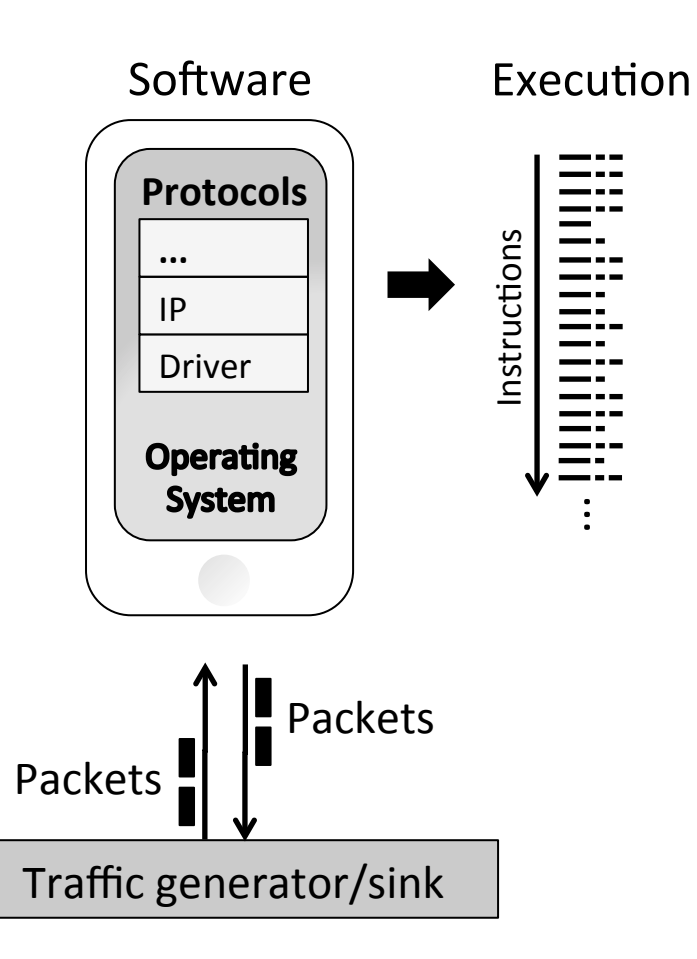

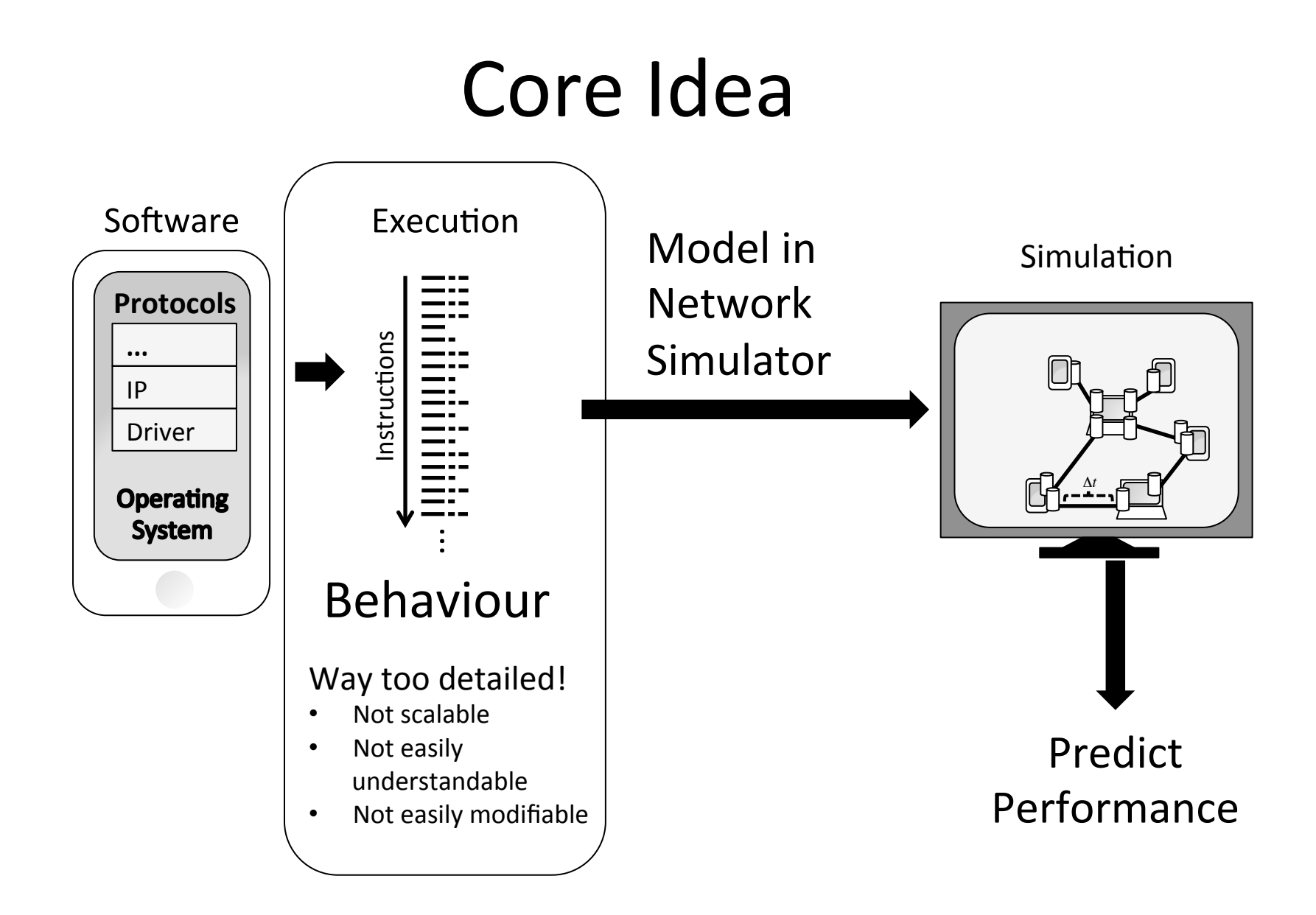

# 5-Step Appraoch to Simplify Models

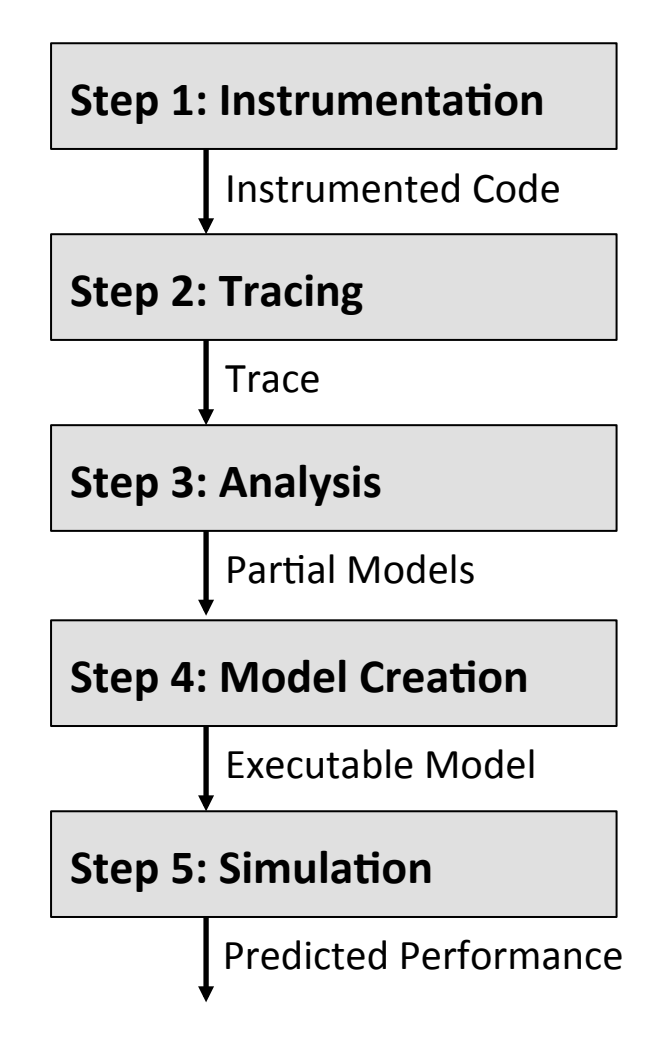

# Step 1: Instrumentation

#### Software

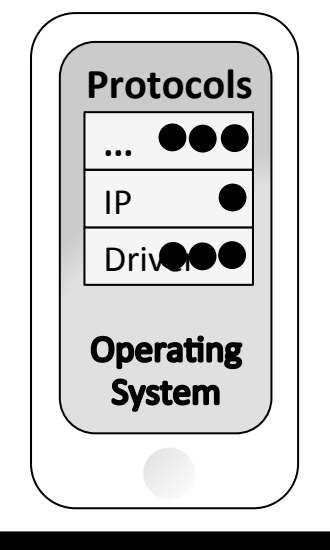

#### Instrumentation

Capture important events:

- Queuing  $\bullet$
- Synchronization  $\bullet$
- Loops  $\bullet$
- Interactions with HW  $\bullet$
- $\bullet$  $\ddotsc$

# Step 1: Instrumentation

Software **Protocols\* ...\*** IP) Driv**er Operating System** 

#### Instrumentation

Capture important events:

- Queuing)
- Synchronization
- Loops
- Interactions with HW

• …)

#### **Example:**

 $\cdots$ 

 $…$ 

pkt = pktq\_mdeq(&bus->txq, tx\_prec\_map, &prec\_out);

# Step 2: Trace

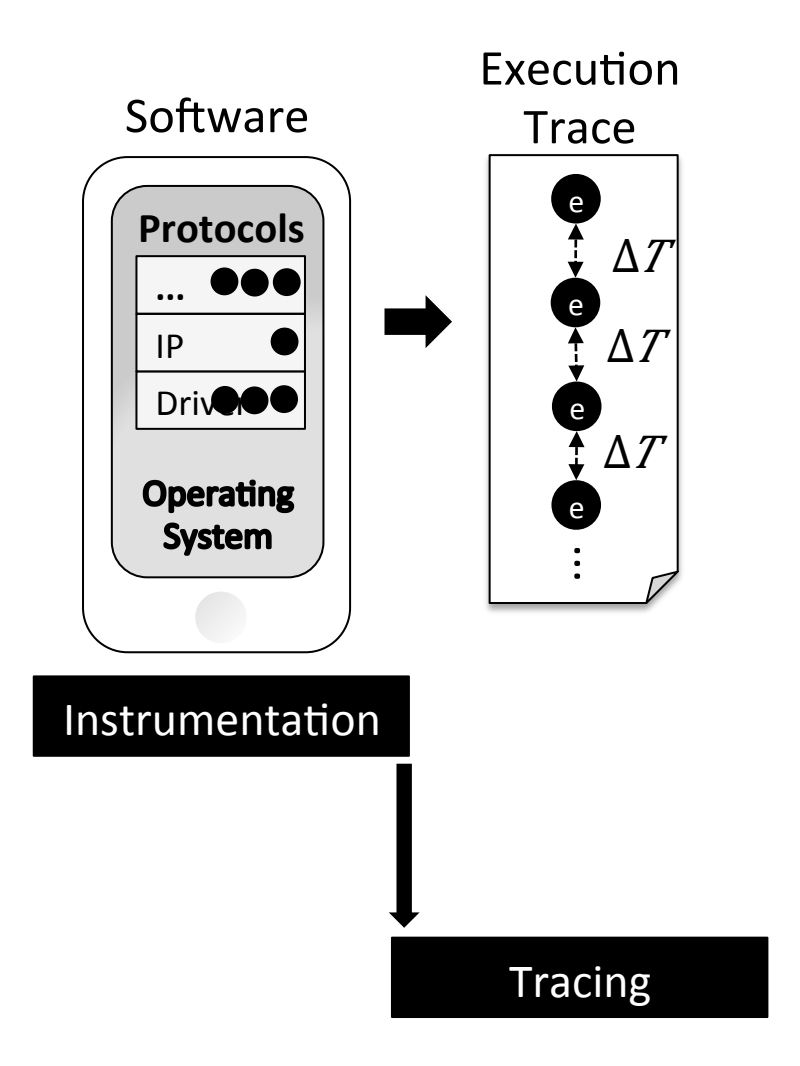

# Step 2: Trace

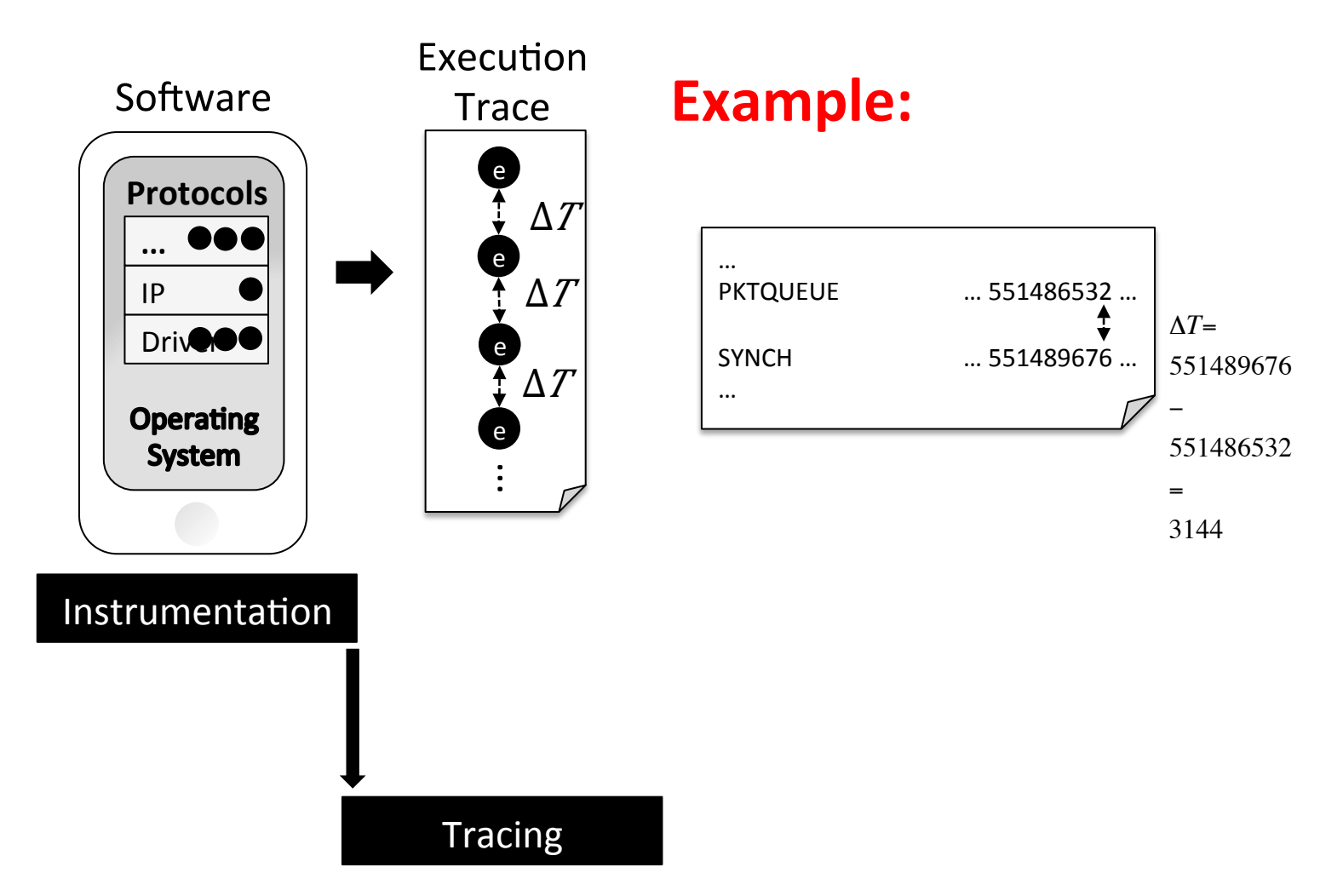

# Step 2: Trace

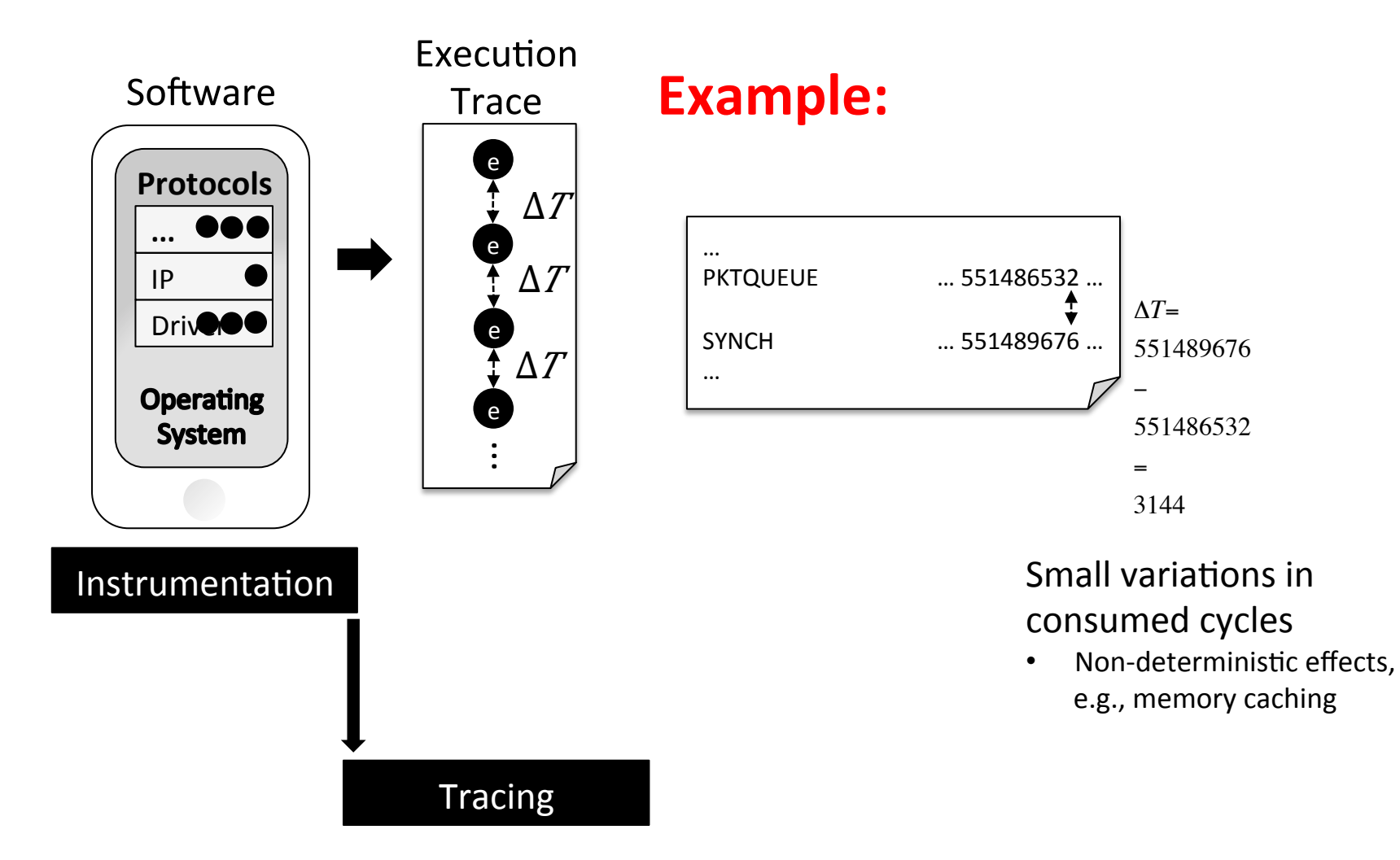

# Step 3: Analyse

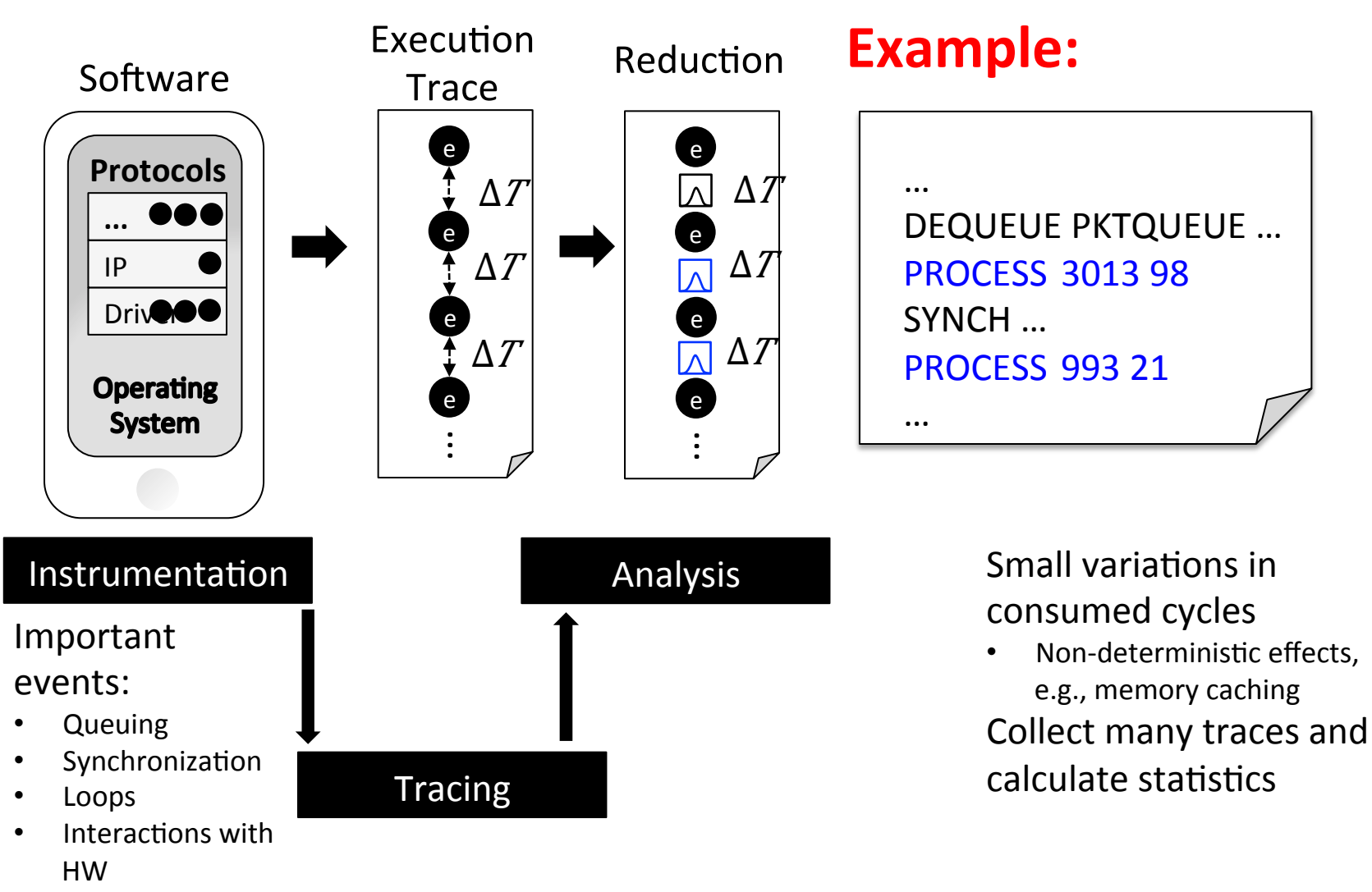

**Impact of Context** 

# Step 3: Analyse

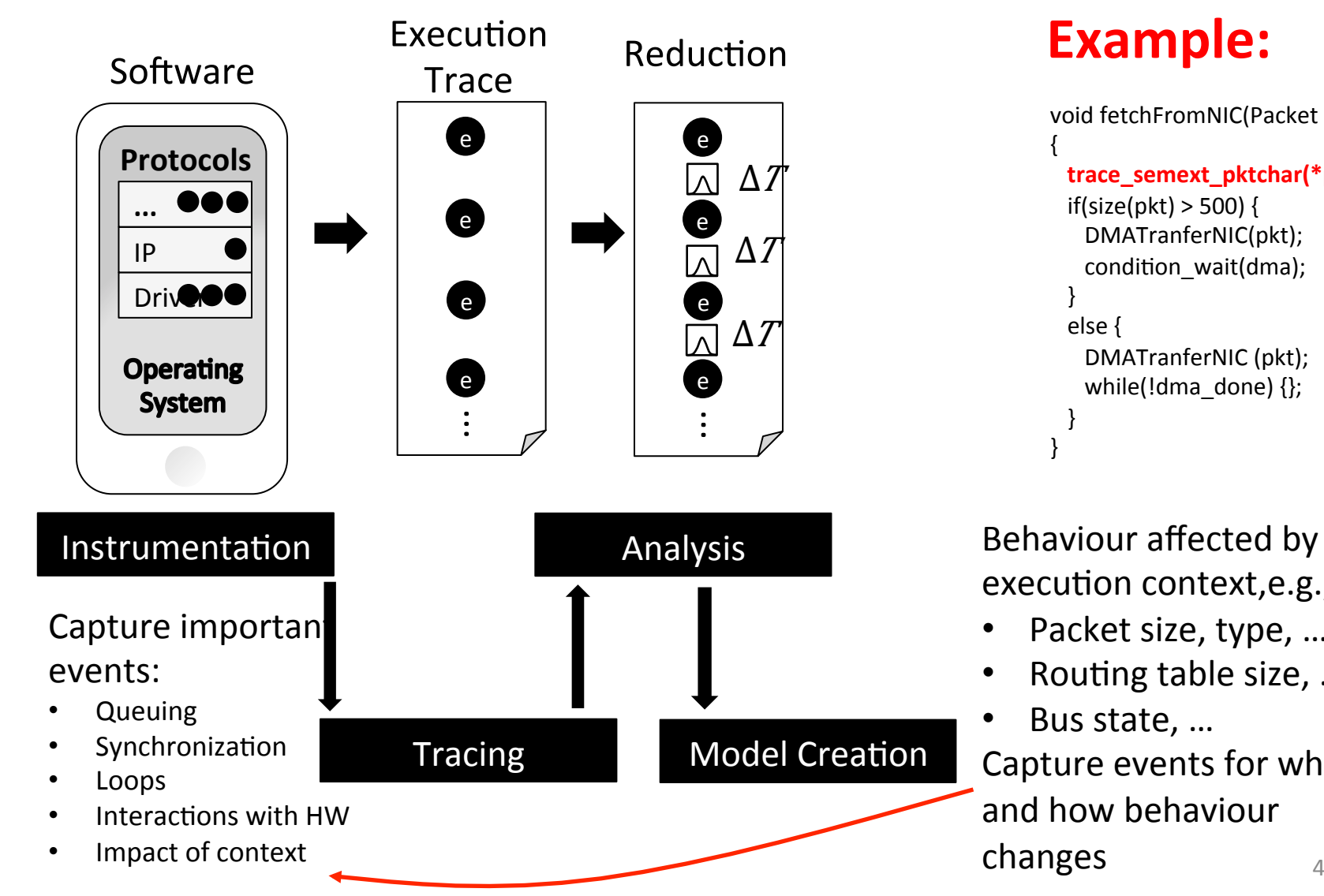

### Example:

```
void fetchFromNIC(Packet *pkt)
{)
 trace semext pktchar(*pkt);
 if(size(pkt) > 500)))))))DMATranferNIC(pkt);)
   condition_wait(dma);
)))})
 else {
   ))))))DMATranferNIC)(pkt);)
   while(!dma_done) {};
)))})
})
```
execution context, e.g.,:

- Packet size, type, ...
- Routing table size, ...
- 46) Bus state, … Capture events for when and how behaviour changes)

# Step 4: Create Models

- Overall performance affected by multi-threading
	- Workload)
	- Scheduling policy
	- Synchronization

Model)

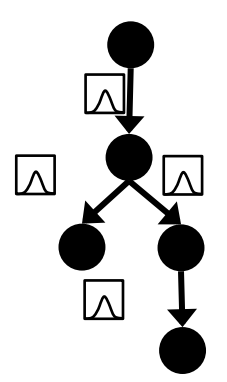

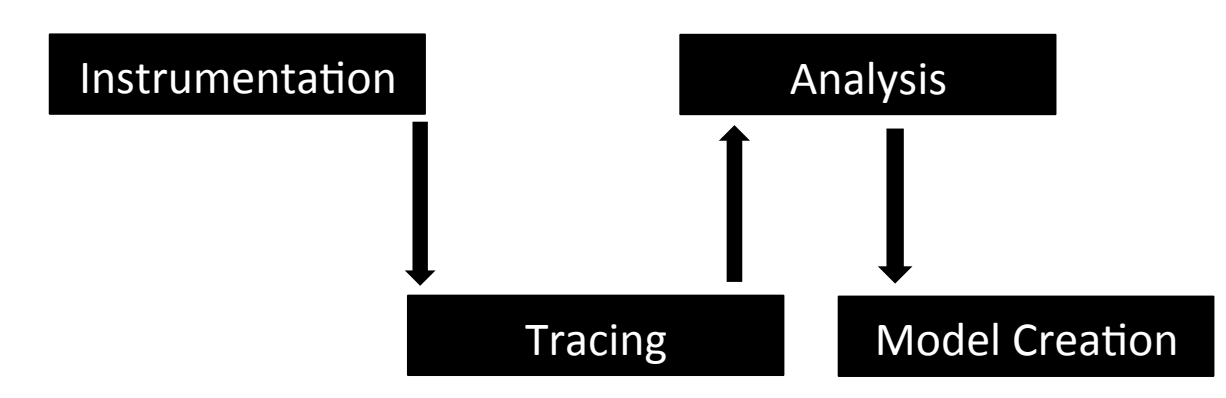

# Step 5: Simulate

- Overall performance affected by mutli-threading
	- Workload)
	- Scheduling policy
	- Synchronization
- Simulation:
	- Execute models in threads and interrupts
	- Uses scheduler simulator

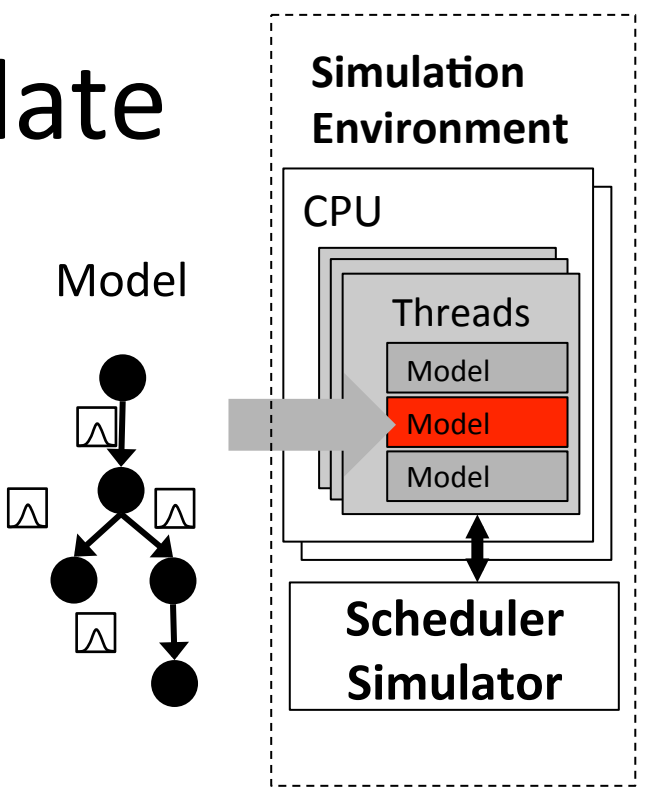

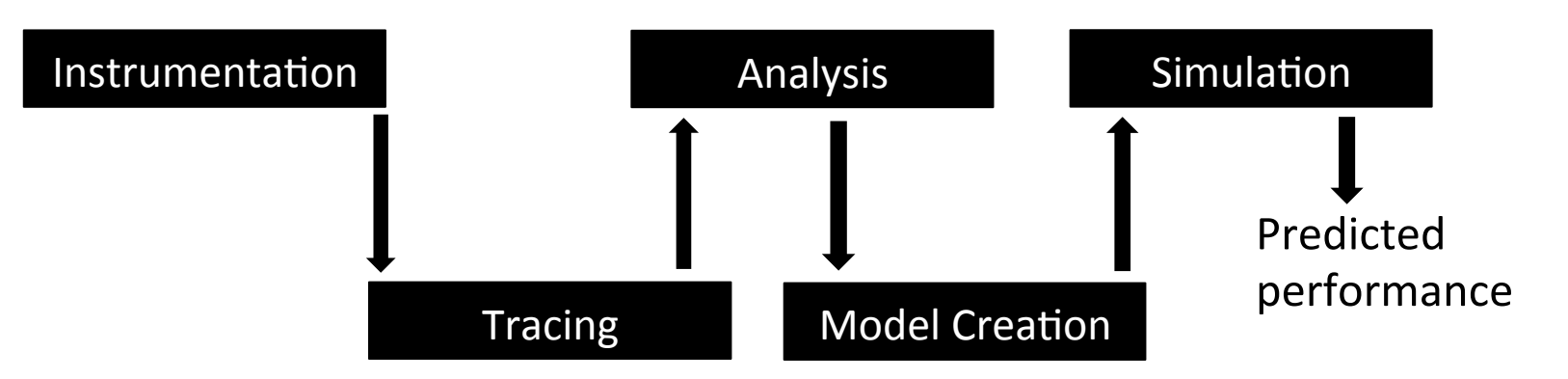

# Instrumentation

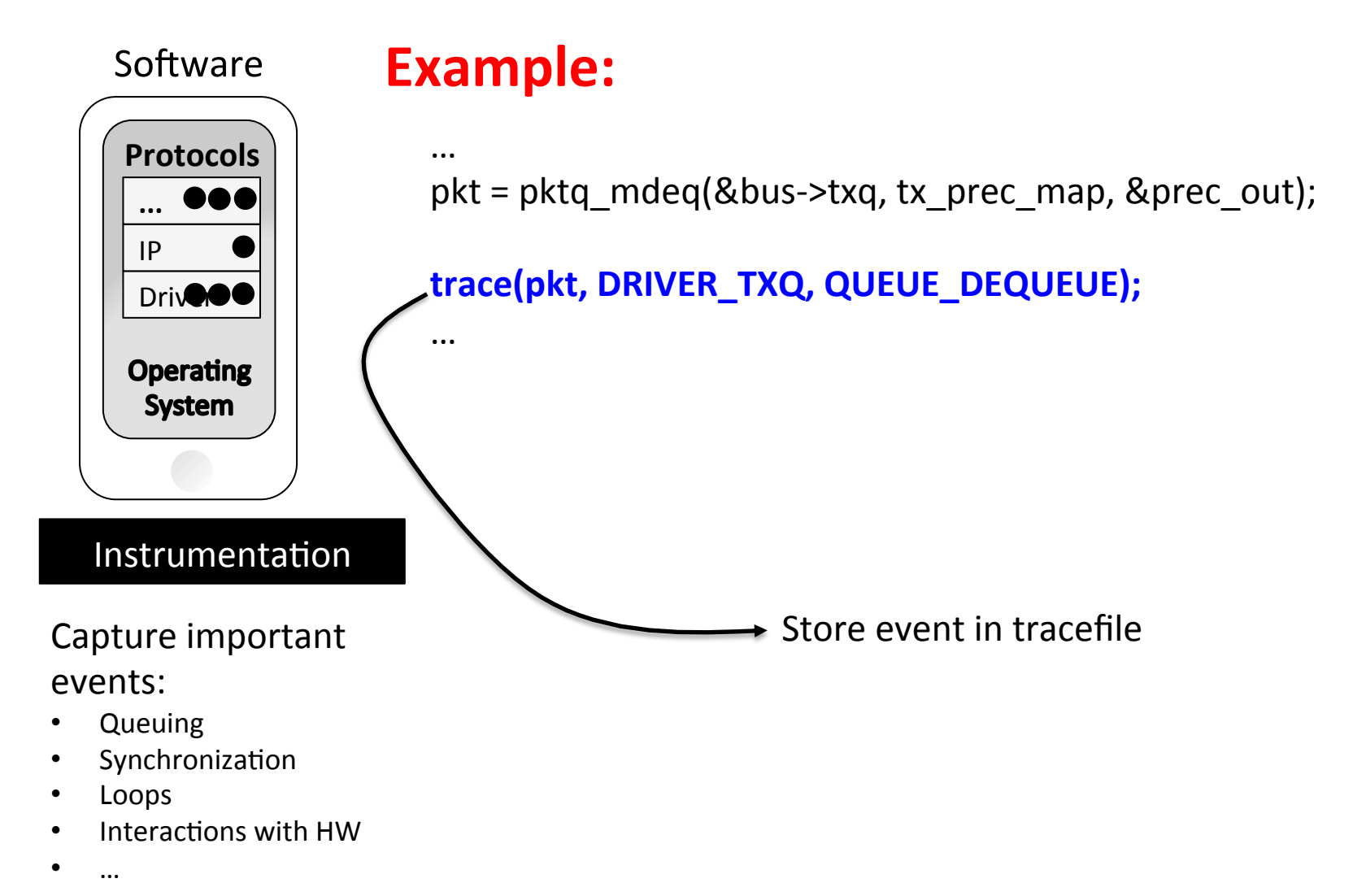

# Capturing Change in Behaviour

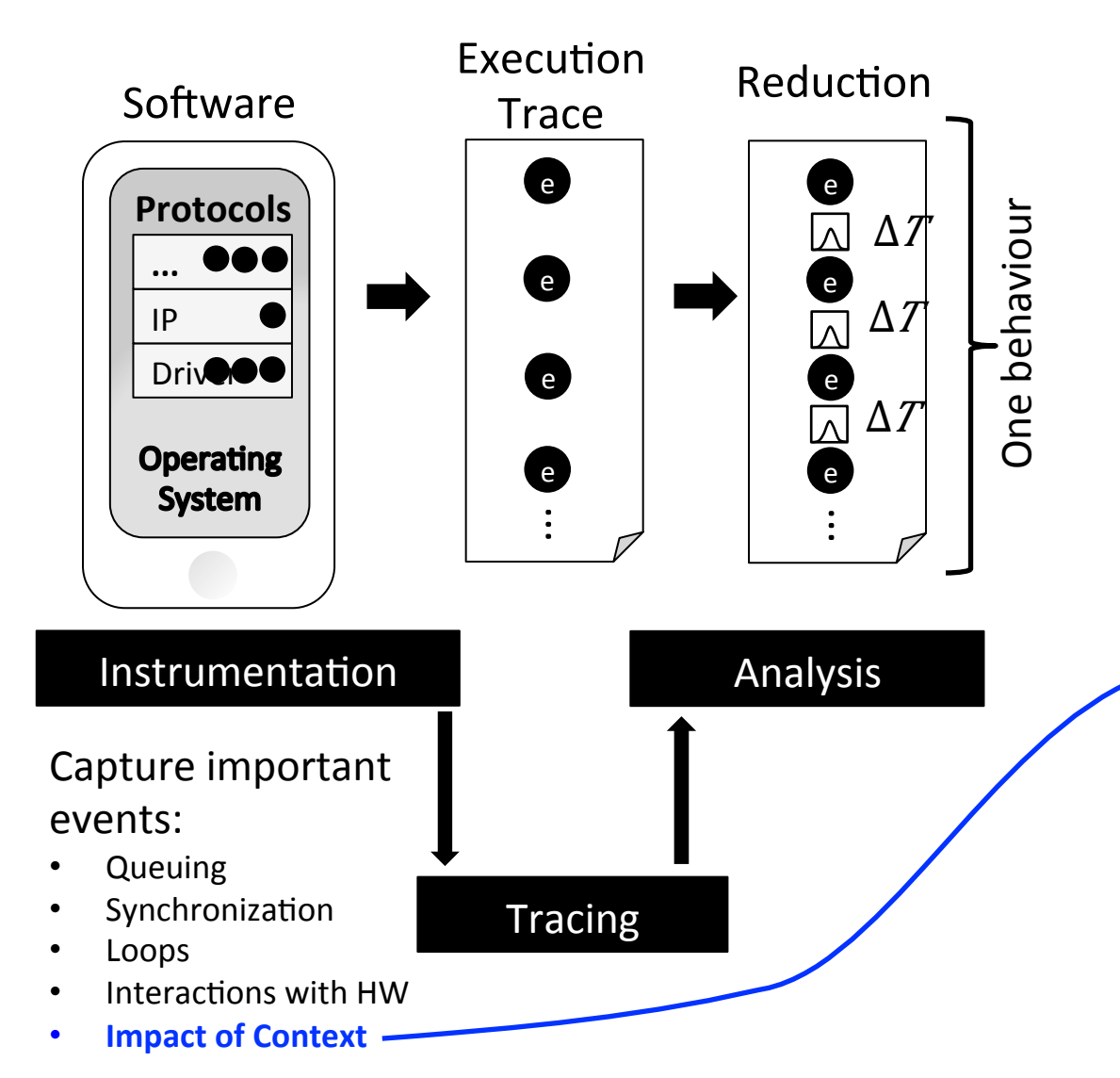

Behaviour affected by input data,e.g.,:

- Packet size, type, ...
- Routing table size, ...
- Bus state, ...

=)Many)behaviours!)

### Example:

void fetchFromNIC(Packet \*pkt) {) **\*\*\*trace(size(pkt));**  $if(size(pkt) > 500)$ ))))))DMATranferNIC(pkt);) condition\_wait(dma); )))}) else { ))))))DMATranferNIC)(pkt);) while(!dma\_done) $\{\}$ ; )))}) })